## <span id="page-0-0"></span>Analyzing Intensive Longitudinal Data (with DSEM)

N. K. Schuurman

Tilburg University

EAWOP May 2019

1 / 149

K ロ ▶ K 個 ▶ K 할 ▶ K 할 ▶ 이 할 → 9 Q Q\*

### Times are changing

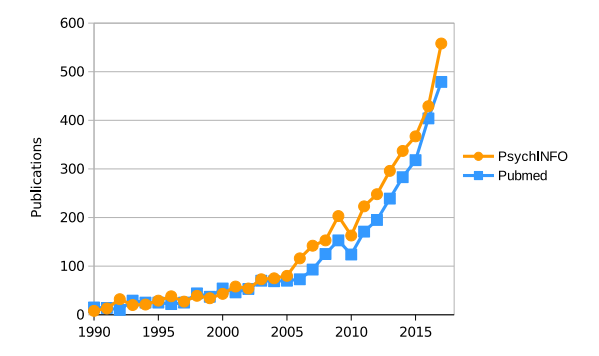

▶ Annual number of publications with "daily diary", "experience sampling", "ambulatory assessment", or "ecological momentary assessment" in the title, abstract, or keywords. Adapted from Hamaker & Wichers (2017).

#### **Overview**

 $\blacktriangleright$  Intensive Longitudinal Data

- ▶ Single Subject Univariate Autoregressive Modeling
- **Ingle Subject Multivariate (Vector) Autoregressive Modeling**
- ▶ Multiple Subjects: Separating within and between person variance
- Multiple Subjects: Multilevel Autoregressive Modeling
- ▶ Caveats/Advanced Issues/State of the Art/Work in Progress

#### <span id="page-3-0"></span>**Overview**

#### $\blacktriangleright$  Intensive Longitudinal Data

- ▶ Single Subject Univariate Autoregressive Modeling
- **Ingle Subject Multivariate (Vector) Autoregressive Modeling**
- ▶ Multiple Subjects: Separating within and between person variance
- Multiple Subjects: Multilevel Autoregressive Modeling
- ▶ Caveats/Advanced Issues/State of the Art/Work in Progress

#### <span id="page-4-0"></span>Cattell's data box

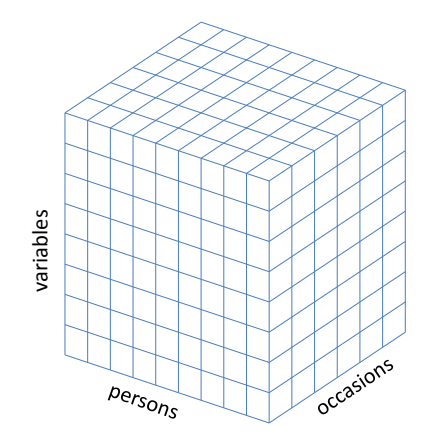

メロトメ 御 トメ 君 トメ 君 トリ (者)  $299$ 5 / 149

Cross-sectional research:  $N$  is large,  $T=1$ 

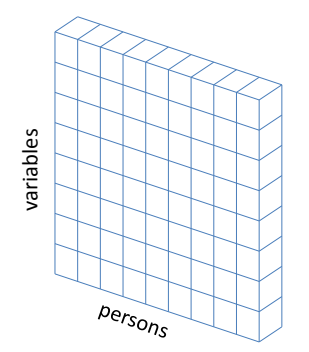

### Cross-sectional research:  $N$  is large,  $T=1$

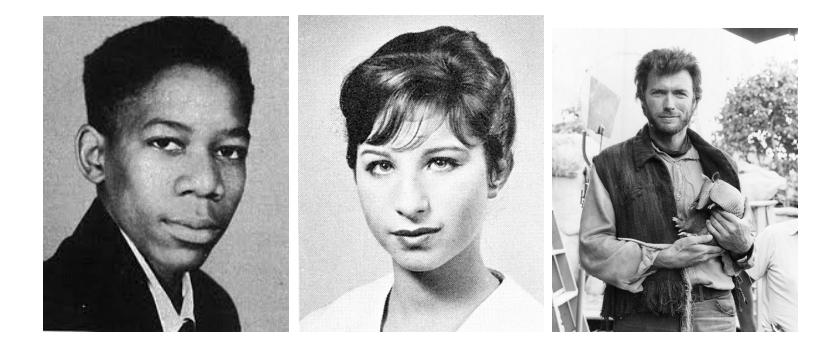

K ロ ▶ K 個 ▶ K 君 ▶ K 君 ▶  $Q$ 7 / 149

#### Panel research: N is large, T is small

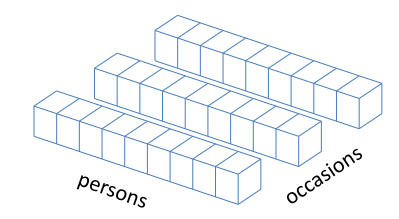

#### Panel research: N is large, T is small

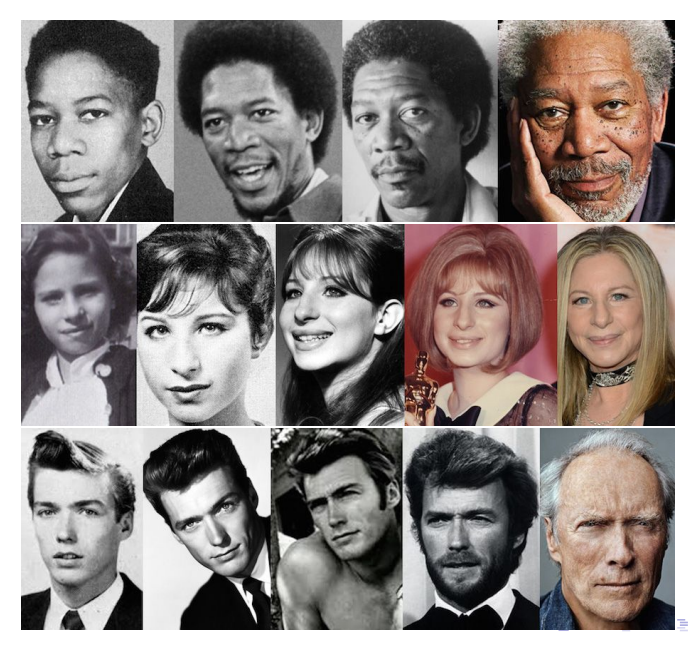

つへへ 9 / 149

Time series data:  $N=1$  and T is large

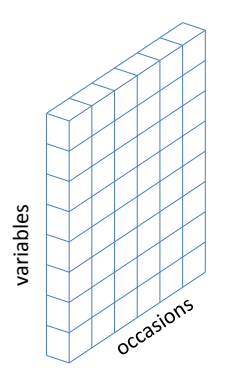

#### Time series data:  $N=1$  and T is large

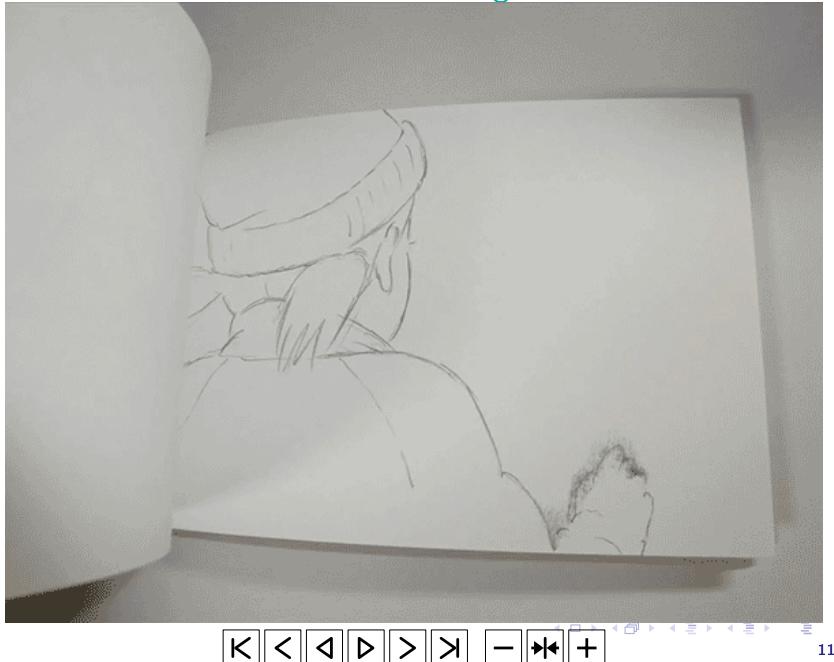

 $290$ 11 / 149

## Intensive Longitudinal Data

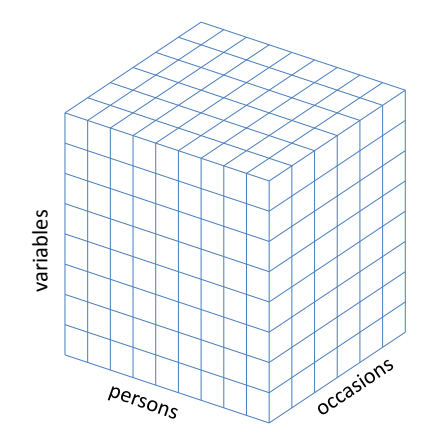

メロト 大御 トメ 君 トメ 君 トー 君  $299$ 12 / 149

Time Series

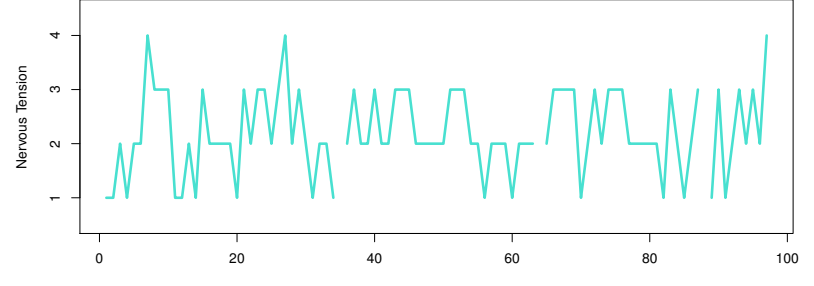

Time

K ロ ▶ K 御 ▶ K 唐 ▶ K 唐 ▶ 重  $299$ 13 / 149

### Multivariate Time Series

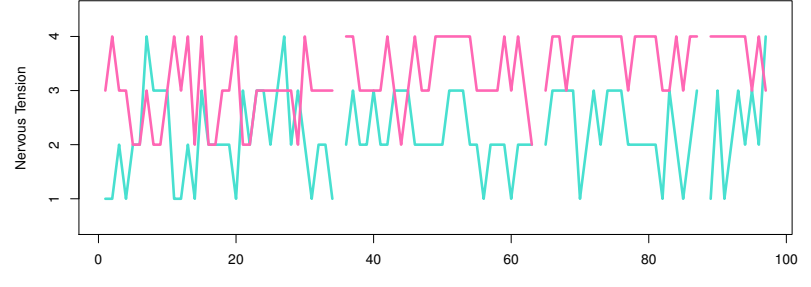

Time

メロト メタト メミト メミト B つへへ 14 / 149

### Multivariate Time Series

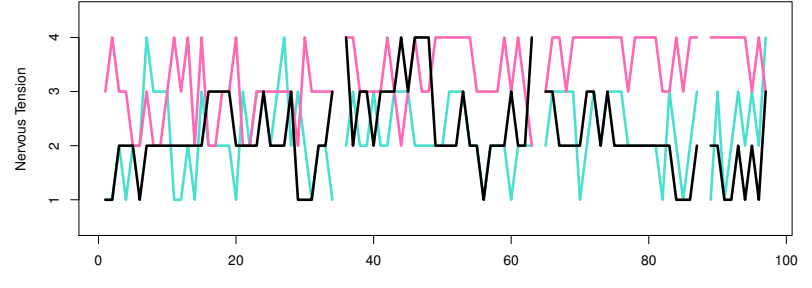

Time

メロト メタト メミト メミト B つへへ 15 / 149

#### Intensive Longitudinal Data

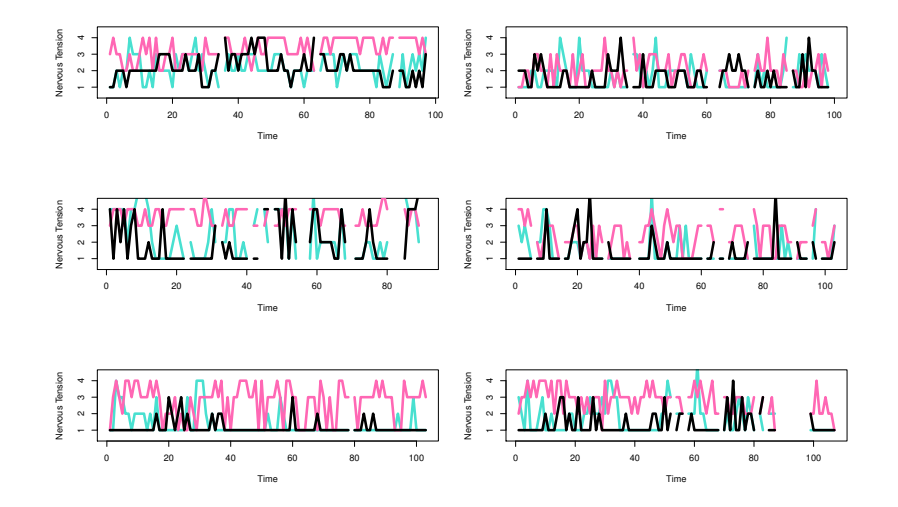

 $4$  ロ }  $4$   $\overline{d}$  }  $4$   $\overline{z}$  }  $4$   $\overline{z}$  }  $\alpha \curvearrowright$ 16 / 149

## Collecting Intensive Longitudinal Data

Ambulatory Assessment or Ecological Momentary Assessment

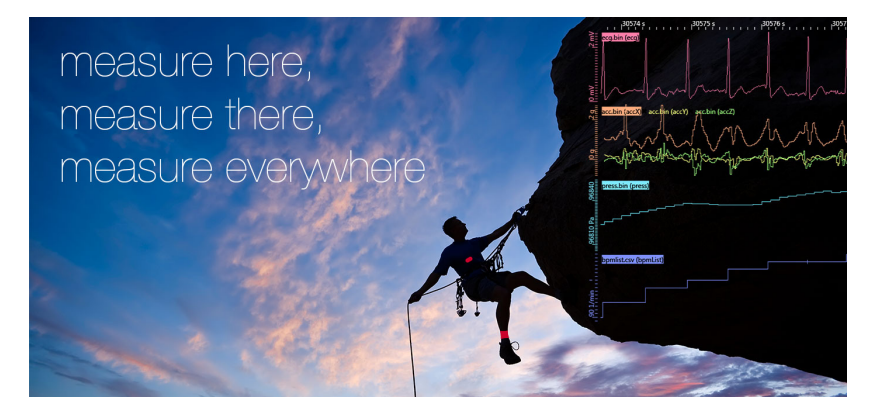

Experience Sampling, Daily diary, Tracking apps...See work by Timothy Trull and Ulrich Ebner-PriemerSociety of Ambulatory AssessmentLifedata, Ethica, Movisens, Expimetrics, ...

#### Collecting Daily Diary Data

usually once at the end of the a day

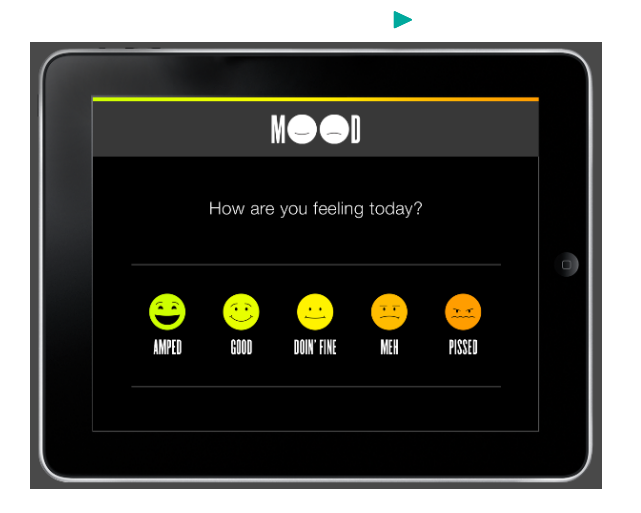

## <span id="page-18-0"></span>Collecting Daily Diary Data

usually once at the end of the a day

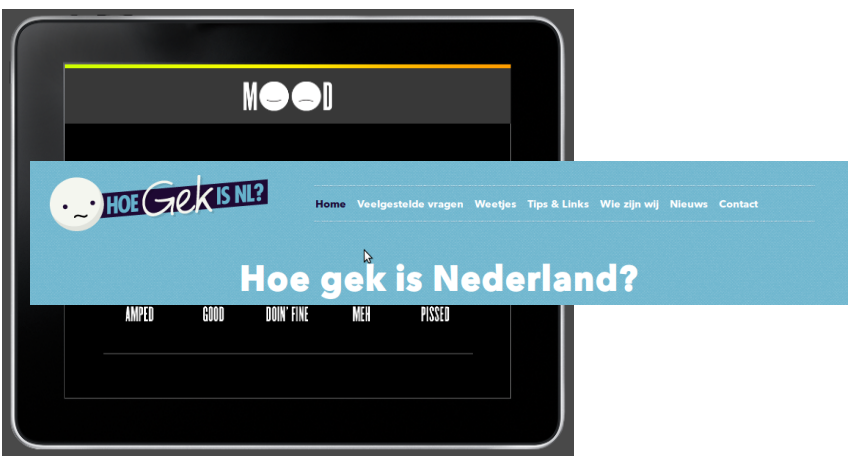

18 / 149

 $299$ 

メロメ 大御 メメ 老人 大唐 メー 唐山

## <span id="page-19-0"></span>Collecting Experience Sampling Data

Alert people randomly throughout the day

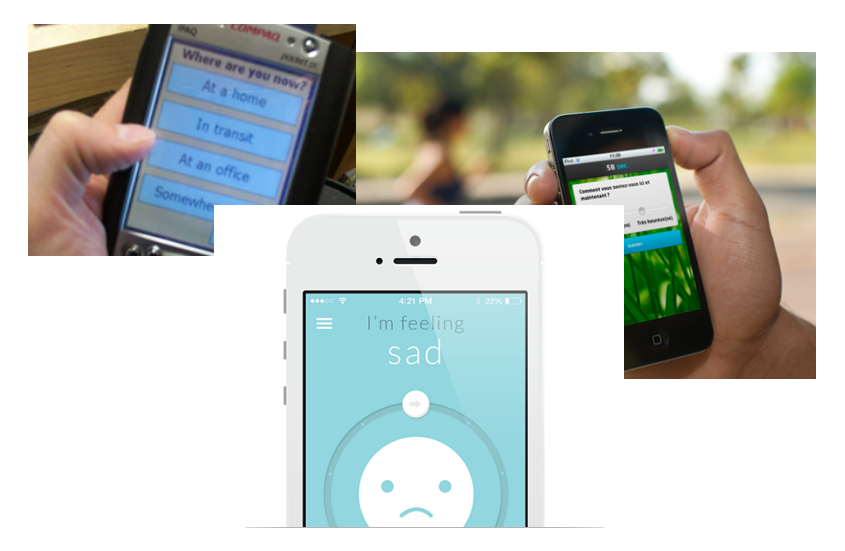

Tamlin Conner: https://www.youtube.com/wat[ch?](#page-18-0)[v=](#page-20-0)[n](#page-18-0)[Q](#page-19-0)[B](#page-20-0)[B](#page-3-0)[V](#page-4-0)[p](#page-26-0)[9](#page-27-0)[v](#page-3-0)[B](#page-4-0)[I](#page-26-0)[Q](#page-27-0) 19 / 149

## <span id="page-20-0"></span>Collection: Monitoring or Tracking Technology

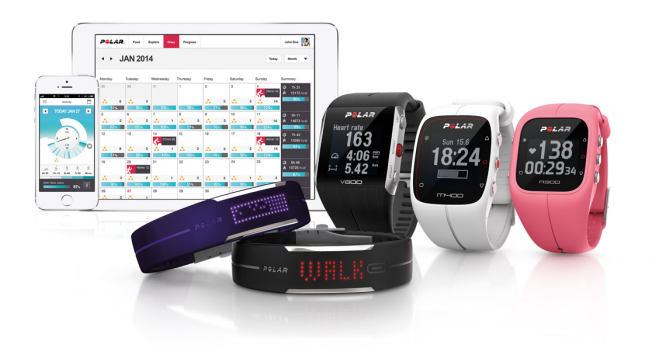

## Collection: Monitoring or Tracking Technology

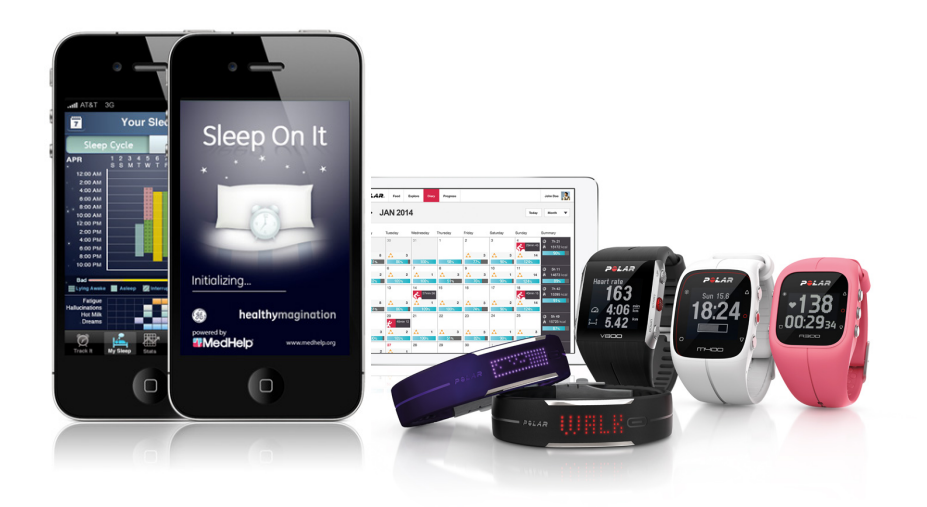

## Collection: Monitoring or Tracking Technology

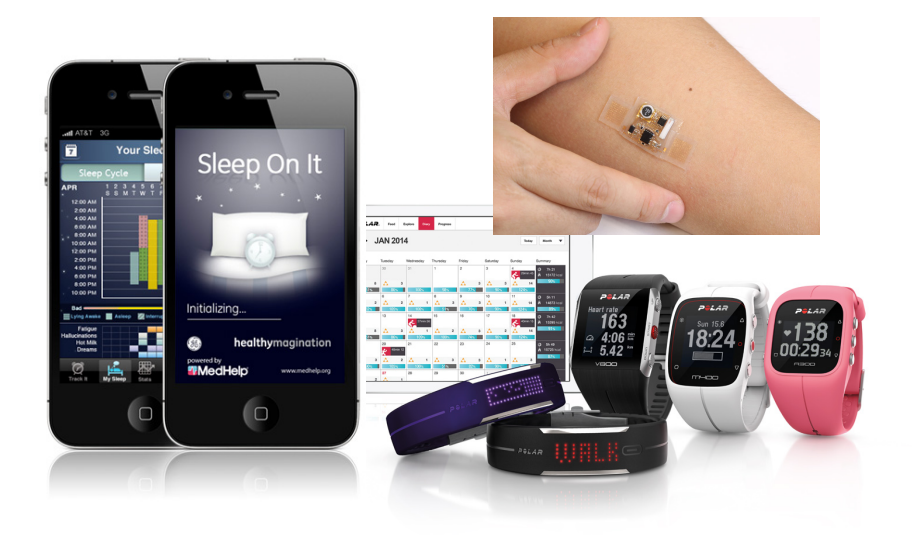

## Collection: Ambulatory/Ecological Momentary Assessment

#### Advantages

- $\blacktriangleright$  limited recall bias
- $\blacktriangleright$  high ecological validity
- $\blacktriangleright$  allows for consistent monotoring, with new possibilities for feedback and intervention

21 / 149

イロト イ押 トイヨ トイヨ トー

 $\blacktriangleright$  window into the dynamics of processes

### Times are changing

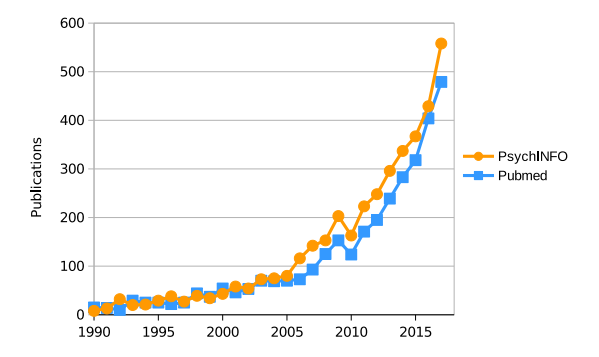

▶ Annual number of publications with "daily diary", "experience sampling", "ambulatory assessment", or "ecological momentary assessment" in the title, abstract, or keywords. Adapted from Hamaker & Wichers (2017).

#### How to Analyze This Stuff?

- $\blacktriangleright$  Fairly young methodological area
- $\blacktriangleright$  Not part of basic curriculum
- $\blacktriangleright$  Huge development
- ▶ Already many options: discrete or continuous variables, latent variables, linear models, nonlinear models, and so on (Hamaker et al. 2015).

## <span id="page-26-0"></span>Dynamic SEM "SEM" (in Mplus v8)

- $\blacktriangleright$  Designed for modeling intensive longitudinally measured continuous, normal variables
- $\blacktriangleright$  N=1 or n=Many (via multilevel modeling; all parameters can be allowed to vary across persons)
- $\blacktriangleright$  Similar to the State Space modeling framework (but even more general!)
- $\blacktriangleright$  Allows for specifying many different time series models, including classic AR, ARMA, ARIMA models
- $\blacktriangleright$  Explicit separation of within/between (using the multilevel context)
- Allows for adding predictors or outcome variables on between level and the within level (with a one-step-procedure)
- $\triangleright$  Can deal with categorical items via a probit link function (I believe dynamic IRT models are possible)
- **Bayesian estimation**

#### <span id="page-27-0"></span>**Overview**

#### $\blacktriangleright$  Intensive Longitudinal Data

- ▶ Single Subject Univariate Autoregressive Modeling
- **Ingle Subject Multivariate (Vector) Autoregressive Modeling**
- ▶ Multiple Subjects: Separating within and between person variance
- Multiple Subjects: Multilevel Autoregressive Modeling
- ▶ Caveats/Advanced Issues/State of the Art/Work in Progress

## Simple models: Autoregressive Modeling

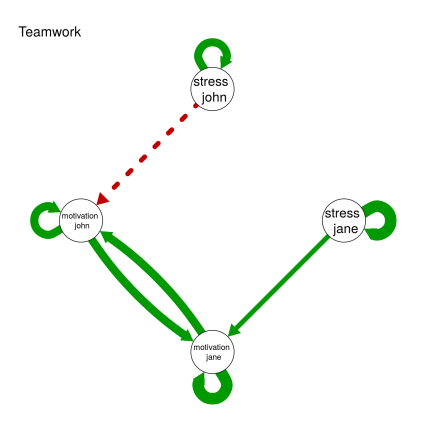

#### Why?

- $\blacktriangleright$  Simple model (linear regression relationships, continuous variables)
- $\blacktriangleright$  Appealing interpretation
- $\blacktriangleright$  Basis for or related to many other dynamic models
- Can use coefficients to make pretty dynamic networks
- Hence, popular

## Intermezzo: Dynamic Networks/Intraindividual Networks

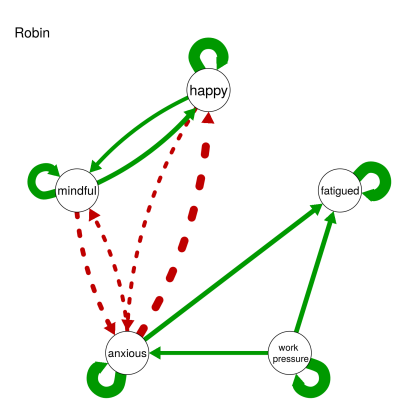

 $A \equiv \mathbf{1} \times A \oplus \mathbf{1} \times A \oplus \mathbf{1} \times A \oplus \mathbf{1}$  $Q \cap$ 27 / 149

## Intermezzo: Dynamic Networks/Intraindividual Networks

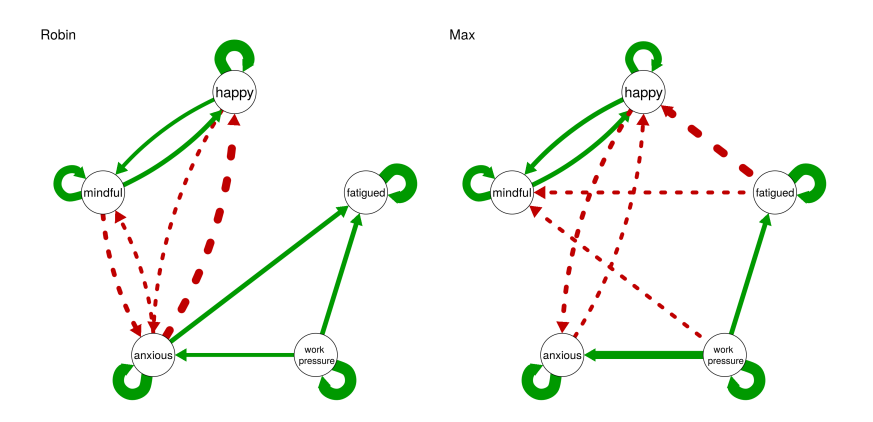

メロト メタト メミト メミト  $\alpha \curvearrowright$ 28 / 149

Intermezzo: Dynamic Networks/Intraindividual Networks

- $\triangleright$  Visualize how psychological variables are associated with themselves, and each other over time
- ▶ Conceptual models, or based on statistical estimates from (intensive longitudinal) data
- ▶ Currently, such statistical estimates are typically based on Vector Autoregressive Models

Read more: Borsboom (2017), Bringmann et al (2013), Cramer et al (2010).

#### Autoregressive Modeling: The Basic Idea

# ~The best predictor of future behavior is past behavior"

### The N=1 Univariate Model (AR Model)

- $\triangleright$  Model for the time series of a specific person ( $N=1$ ,  $T=$ many)
- $\triangleright$  Variable is regressed on itself at (a) previous occasion(s)
- $\triangleright$  AR(1) model: on the nearest previous occasion

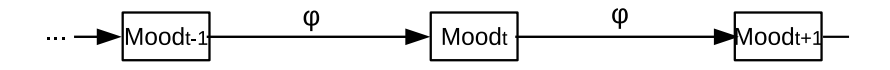

## The N=1 Univariate Model (AR Model)

 $\triangleright$  AR(1) model: on the nearest previous occasion

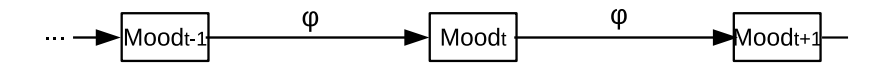

 $\triangleright$  AR(2) model: on the nearest previous occasion, and the occasion before that

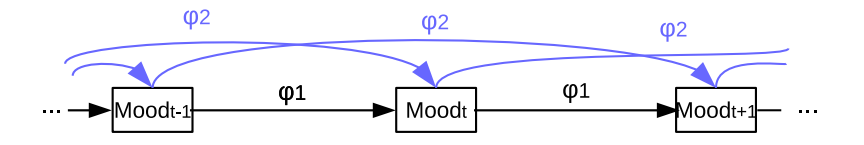

 $\triangleright$  AR(3) model: on the nearest previous occasion, and the occasion before that, and the one before that

The N=1 AR(1) Model

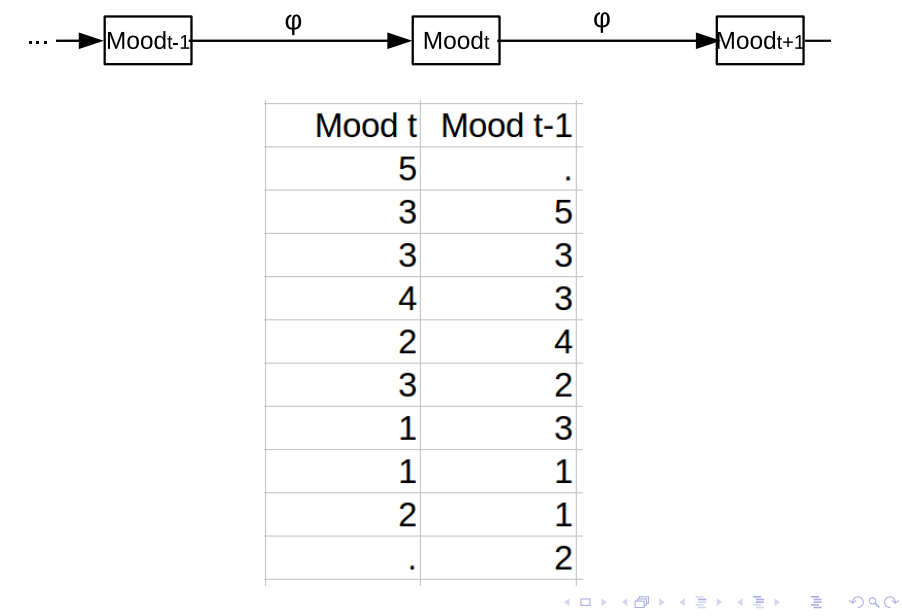

33 / 149
# The  $N=1$  AR(1) Model

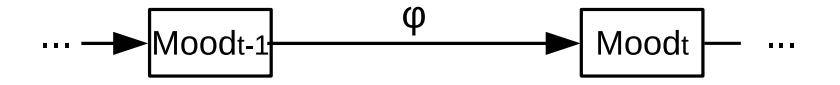

34 / 149

 $\Omega$ 

メロメ メ御 メメ きょ メ きょう

- $\blacktriangleright$  What does the process look like?
- $\blacktriangleright$  What about model assumptions?

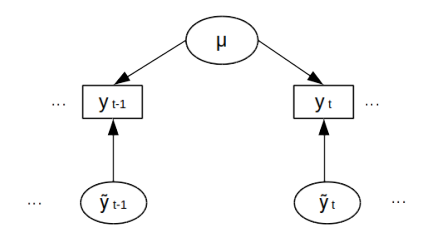

$$
y_t = \mu + \tilde{y}_t
$$

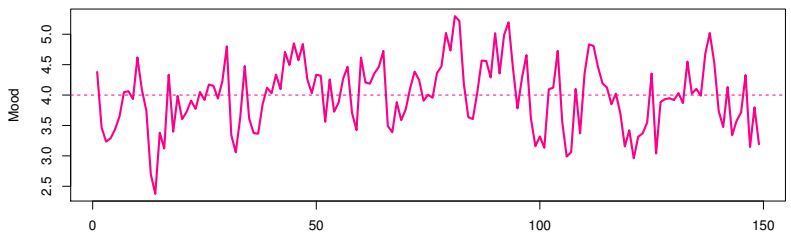

Time

メロメ メ御 メメ きょ メモメ  $\alpha \curvearrowright$ 35 / 149

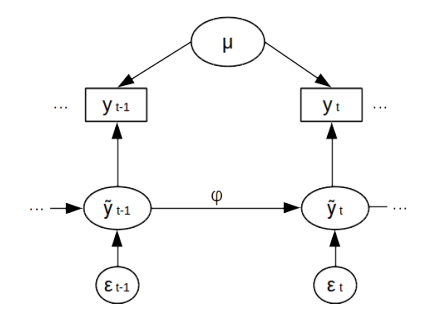

 $y_t = \mu + \tilde{y}_t$  $\tilde{y}_t = \phi \tilde{y}_{t-1} + \epsilon_t$ 

$$
\epsilon_t \sim \textit{Normal}\left(0, \sigma^2\right)
$$

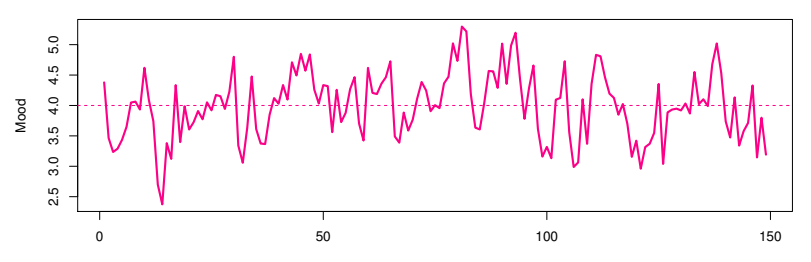

 $\Omega$ 36 / 149

In the AR(1) model  $\phi$  lies between -1 and 1

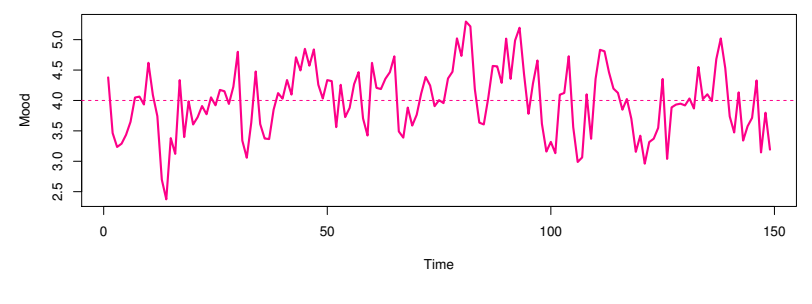

37 / 149

 $4$  ロ }  $4$   $\overline{d}$  }  $4$   $\overline{z}$  }  $4$   $\overline{z}$  }

AR(1) with  $\phi = 5$ 

In the AR(1) model  $\phi$  lies between -1 and 1

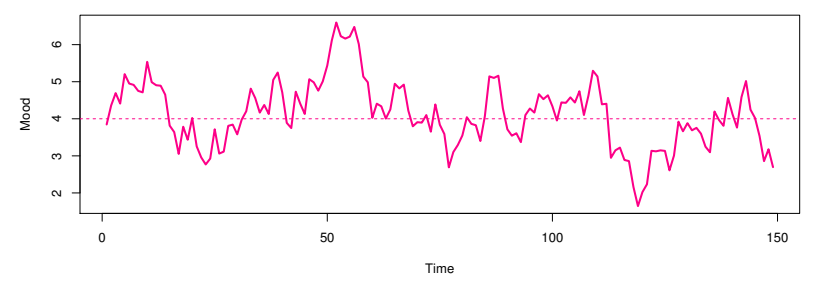

AR(1) with  $\phi = 8$ 

 $4$  ロ }  $4$   $\overline{d}$  }  $4$   $\overline{z}$  }  $4$   $\overline{z}$  } 38 / 149

In the AR(1) model  $\phi$  lies between -1 and 1

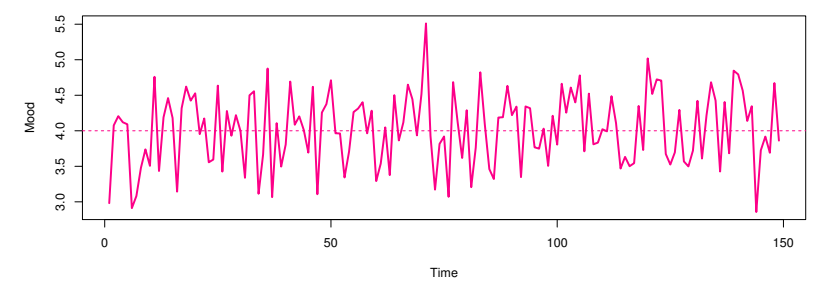

AR(1) with  $\phi = 0$ 

4 何 ▶ (4 ヨ )  $-1$   $-1$ 39 / 149

 $\blacktriangleright$  In the AR(1) model  $\phi$  lies between -1 and 1

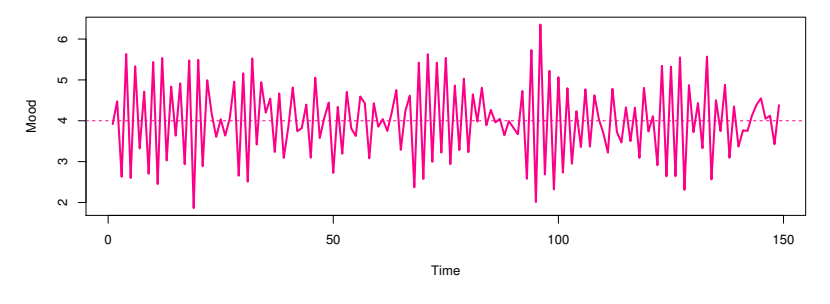

40 / 149

メロメ メ御 メメ きょ メモメ

AR(1) with  $\phi = -8$ 

# The N=1 AR(1) Model: Psychological Practice?

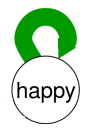

- $\blacktriangleright$  The autoregressive effect as resilience
- emotional inertia positively related with psychological maladjustment (Kuppens et al. 2011)
- $\blacktriangleright$  emotional inertia positively related with rumination and depression severity (Koval, 2012)
- $\blacktriangleright$  emotional inertia predicts the onset of depressive disorder in adolescence (Kuppens et al. 2015)

# The N=1 AR(1) Model: Software?

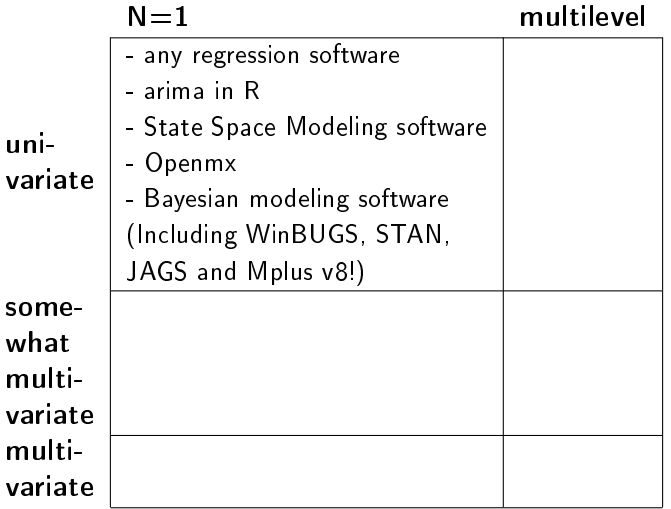

# The N=1 AR(1) Model: Software?

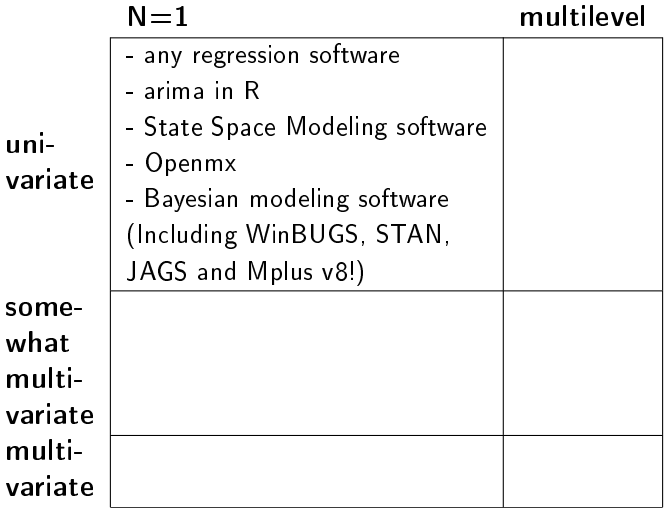

The N=1 AR(1) Model

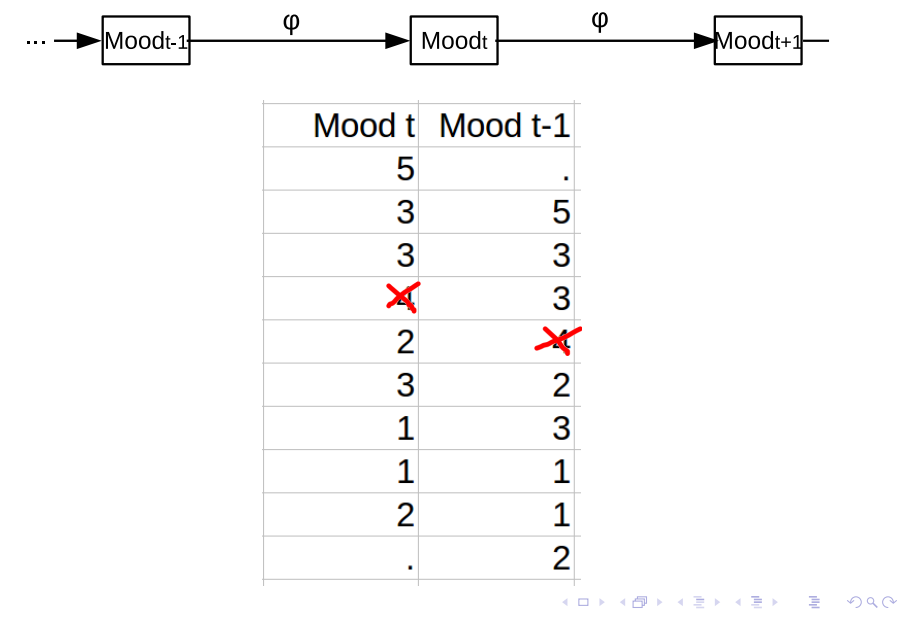

44 / 149

# The N=1 AR(1) Model: DEMO

K ロ × K 御 × K 君 × K 君 × 「君」  $299$ 45 / 149

#### **Overview**

#### $\blacktriangleright$  Intensive Longitudinal Data

- ▶ Single Subject Univariate Autoregressive Modeling
- ▶ Single Subject Multivariate (Vector) Autoregressive Modeling
- ▶ Multiple Subjects: Separating within and between person variance
- Multiple Subjects: Multilevel Autoregressive Modeling
- ▶ Caveats/Advanced Issues/State of the Art/Work in Progress

# VAR modeling: Example

Competence and Exhaustion of people diagnosed with burnout

- ▶ Experience Sampling study by Sonnenschein et al. (2006)
- 54 persons diagnosed with burnout
- On average 80 repeated measures for exhaustion and 40 for feeling competent

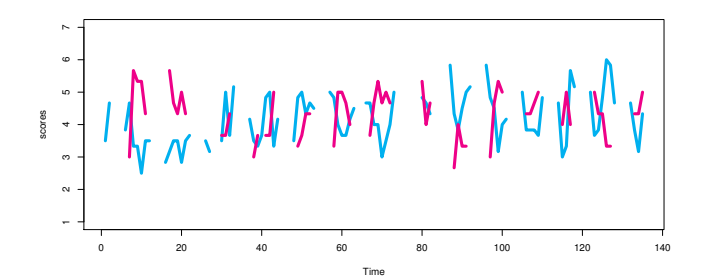

 $\mathcal{A} \stackrel{\mathcal{L}}{\mathcal{D}} \rightarrow \mathcal{A} \stackrel{\mathcal{L}}{\rightarrow} \mathcal{A} \stackrel{\mathcal{L}}{\rightarrow} \mathcal{A}$ 47 / 149

# Bivariate autoregressive model

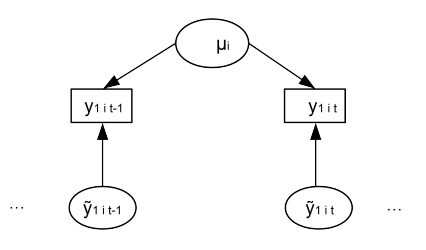

$$
y_t = \mu + \tilde{y}_t
$$

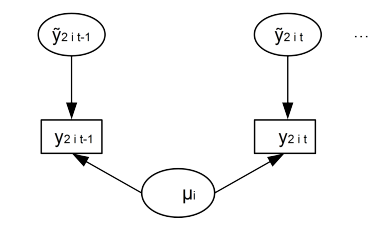

 $\cdots$ 

メロトメ 御 トメ 君 トメ 君 ト 舌  $299$ 48 / 149

# Bivariate autoregressive model

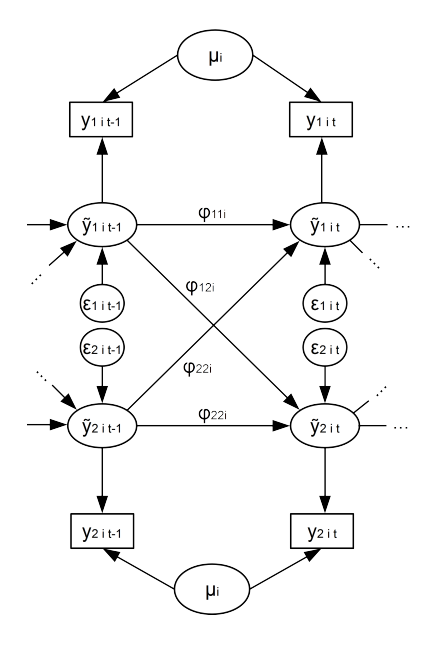

- $y_t = \mu + \tilde{y}_t$  $\tilde{y}_t = \Phi \tilde{y}_{t-1} + \epsilon_t$
- $\epsilon_t \sim MvN(0,\Sigma)$

メロト メタト メミト メミト

49 / 149

B

 $QQ$ 

# Bivariate autoregressive model

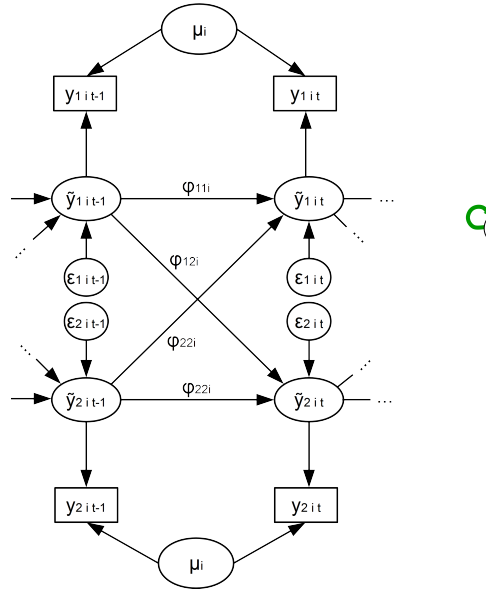

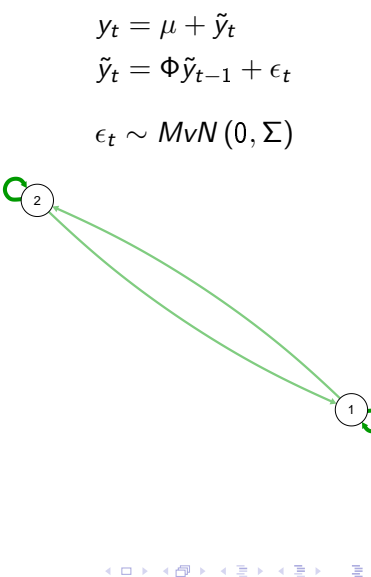

50 / 149

 $299$ 

# Vector Autoregressive Modeling: Multiple Variables

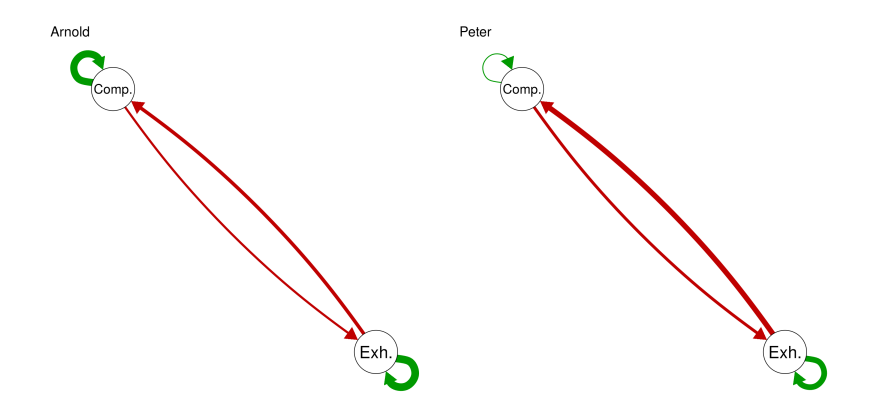

51 / 149

B

メロメ メ都 メメ 君 メメ 君 メー

Based on results from Schuurman et al. 2016

# Dynamic Network Examples

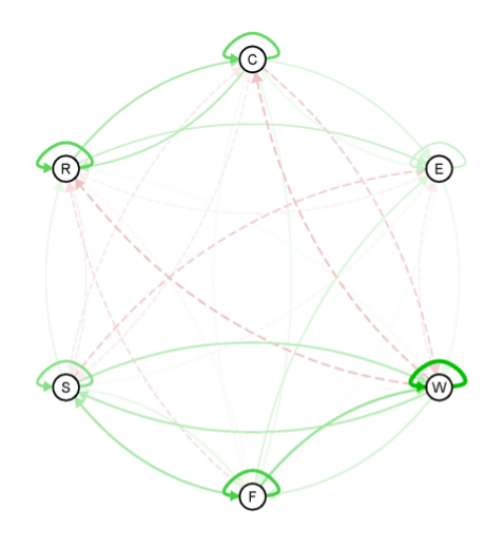

C=Cheerful; E=Event; W=Worried; F=Fear; S=Sad; R=Relaxed. Image from Bringmann et al. (2013) →<br>◆ロ・→ 御・→ 連ト→ 連ト → 連ト

# The N=1 VAR(1) Model: Software?

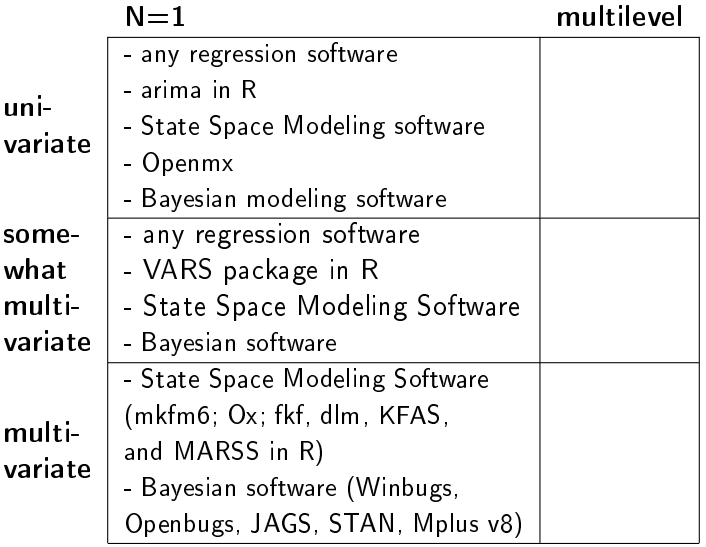

# The N=1 VAR(1) Model: DEMO

メロメ 大御 メメ 老人 大唐 メー 唐山  $299$ 54 / 149

Intensive Longitudinal Data: N=many, t=many

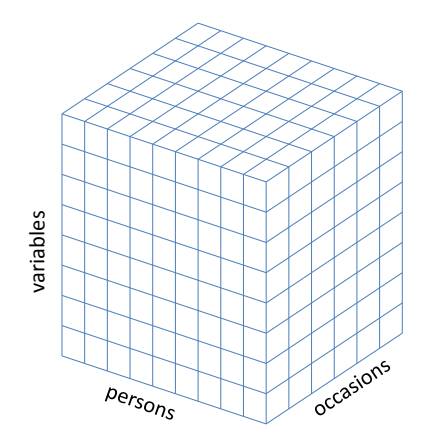

イロト イ御 トイモト イモト 一重  $299$ 55 / 149

#### **Overview**

 $\blacktriangleright$  Intensive Longitudinal Data

- ▶ Single Subject Univariate Autoregressive Modeling
- **Ingle Subject Multivariate (Vector) Autoregressive Modeling**
- ▶ Multiple Subjects: Separating within and between person variance
- Multiple Subjects: Multilevel Autoregressive Modeling
- ▶ Caveats/Advanced Issues/State of the Art/Work in Progress

Multiple subjects: Separating Within-variance from Between-variance

- $\blacktriangleright$  Whatever method you end up with....
- $\triangleright$  Separate stable between person differences from within person differences.
- $\blacktriangleright$  and take into account that there may be between person differences in the within person dynamics.

<span id="page-60-0"></span>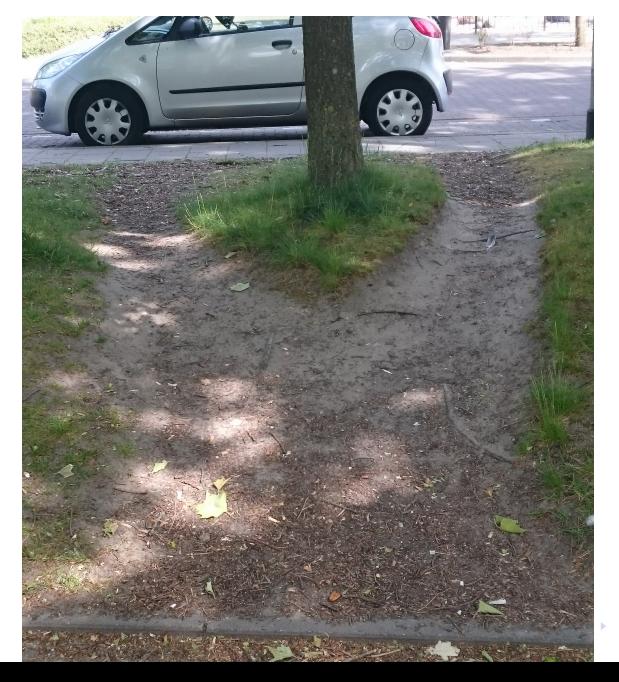

 $QQ$ 58 / 149

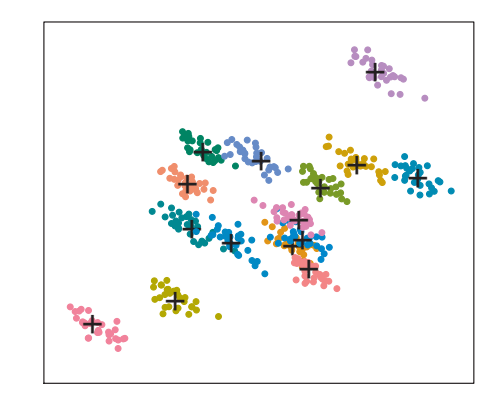

caffeine intake

Taken from Schuurman (2016) - 40 + 42 + 42 + 2

concentration problems

59 / 149

 $Q$ 

K ロ ▶ K 個 ▶ K ミ ▶ K ミ ▶ │ 글 │ ⊙ Q ⊙ 60 / 149

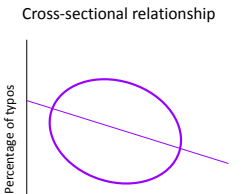

Number of words per minute

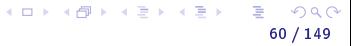

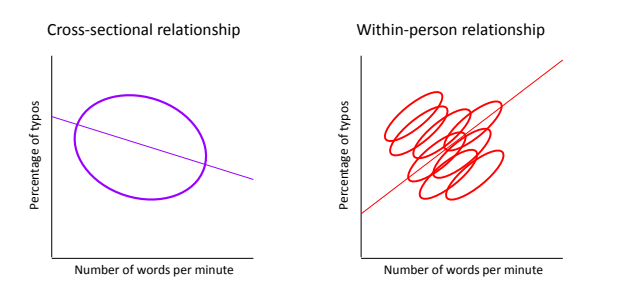

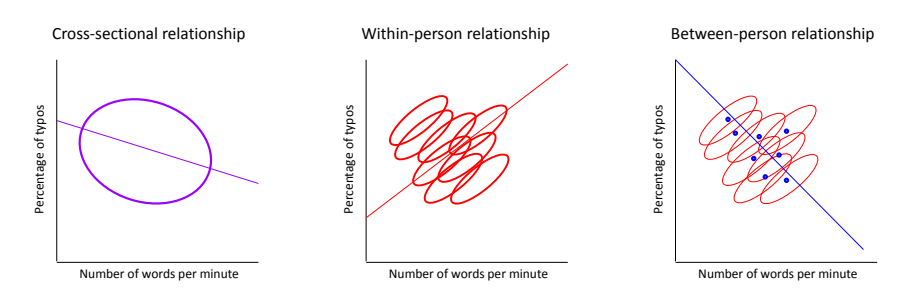

Taken from Hamaker (2012).

イロメ 不優 ト 不思 ト 不思 メー 語  $QQ$ 60 / 149

Separating within person differences from stable between person differences:

Without Repeated Measurements

- $\blacktriangleright$  Design measurements such that they measure only within person variation or only between person variation
- $\blacktriangleright$  Filter out between person variation using control variables that reflect these between person differences
- $\blacktriangleright$  Make use of random assignment: "[...] note that, in true experimental designs, between-group (treatment) differences on the dependent variables appear as interindividual differences in the data, but that these differences actually imply intraindividual change" (Baltes, Reese and Nesselroade, 1977, p.101-103)

Separating within person differences from stable between person differences:

Without Repeated Measurements

- $\blacktriangleright$  Design measurements such that they measure only within person variation or only between person variation
- $\blacktriangleright$  Filter out between person variation using control variables that reflect these between person differences
- $\blacktriangleright$  Make use of random assignment: "[...] note that, in true experimental designs, between-group (treatment) differences on the dependent variables appear as interindividual differences in the data, but that these differences actually imply intraindividual change" (Baltes, Reese and Nesselroade, 1977, p.101-103)

With Repeated Measurements

- $\triangleright$  Go for  $n=1$ . Then there are no between person differences
- $\triangleright$  Separate the two during the analyses, making use of techniques such as within person centering or multilevel modeling

Within-person processes may differ from person to person

Interindividual differences in within person variation over time  $/$ processes

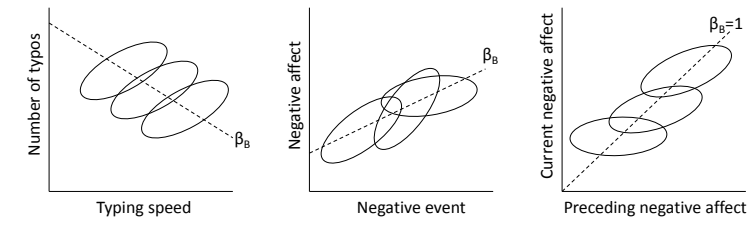

62 / 149

 $\left\{ \begin{array}{ccc} 1 & 0 & 0 \\ 0 & 1 & 0 \end{array} \right\}$  ,  $\left\{ \begin{array}{ccc} 0 & 0 & 0 \\ 0 & 0 & 0 \end{array} \right\}$ 

Taken from Hamaker and Grasman (2014).

### Within-person processes may differ from person to person

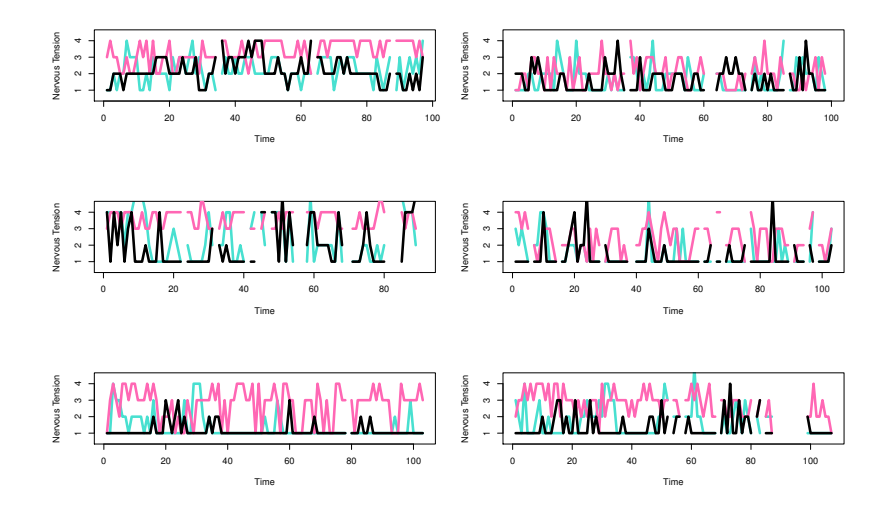

4 17 18  $\mathcal{A} \stackrel{\mathcal{L}}{\mathcal{D}} \rightarrow \mathcal{A} \stackrel{\mathcal{L}}{\rightarrow} \mathcal{A} \stackrel{\mathcal{L}}{\rightarrow} \mathcal{A}$  $\alpha$   $\curvearrowright$ 63 / 149

Separate within and between, and account for differences in people's processes

In conclusion: To study within-person processes we need

- $\blacktriangleright$  to decompose observed variance into within and between person variance
- $\triangleright$  to consider individual differences in within-person dynamics

64 / 149

**K ロ ▶ K 御 ▶ K 唐 ▶ K 唐 ▶ 『唐** 

 $\blacktriangleright \implies$  (intensive) longitudinal data

#### **Overview**

 $\blacktriangleright$  Intensive Longitudinal Data

- ▶ Single Subject Univariate Autoregressive Modeling
- **Ingle Subject Multivariate (Vector) Autoregressive Modeling**
- ▶ Multiple Subjects: Separating within and between person variance
- ▶ Multiple Subjects: Multilevel Autoregressive Modeling
- ▶ Caveats/Advanced Issues/State of the Art/Work in Progress
#### $N=1$  Models.

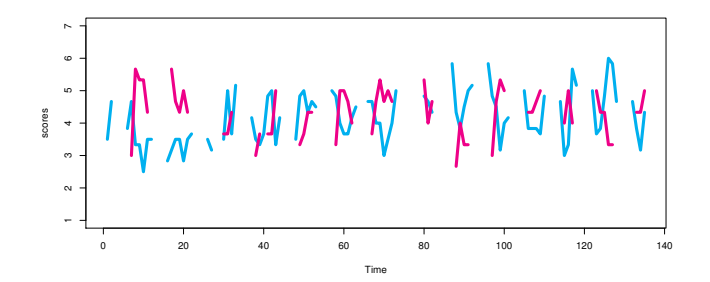

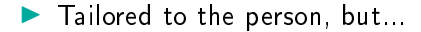

イロメ イ押 トイヨ トイヨメ 66 / 149

### $N=1$  Models.

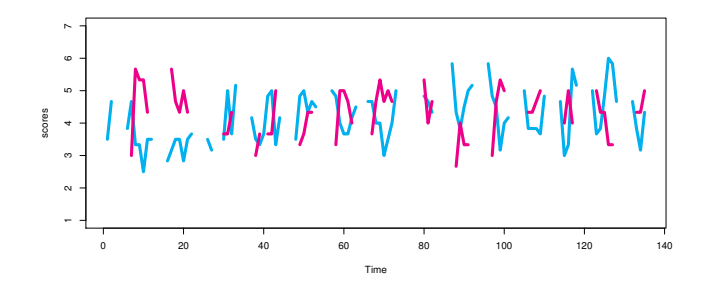

- $\blacktriangleright$  Tailored to the person, but...
- $\blacktriangleright$  difficult to generalize
- $\blacktriangleright$  need many repeated measures

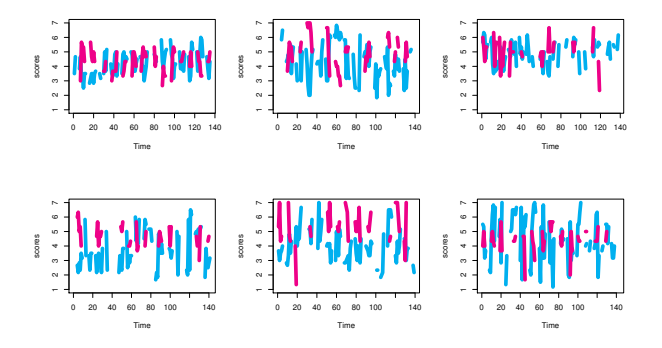

Because...

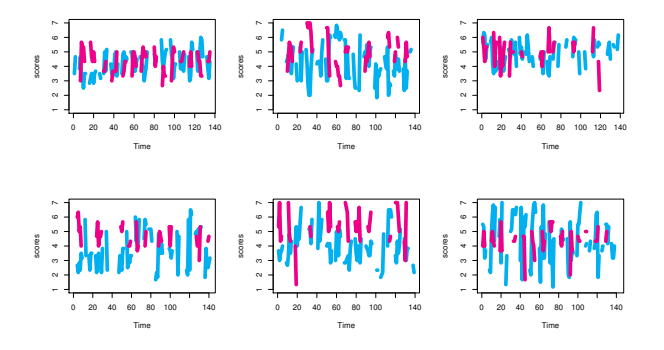

#### Because...

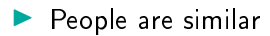

メロト メタト メミト メミト  $Q \cap$ 67 / 149

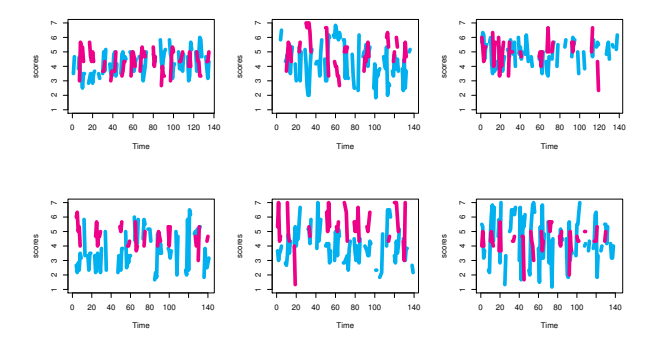

67 / 149

 $\alpha \curvearrowright$ 

→ イ団 ト イ ヨ ト イ ヨ ト

4. 0. 3.

#### Because...

- $\blacktriangleright$  People are similar
- $\blacktriangleright$  People are different

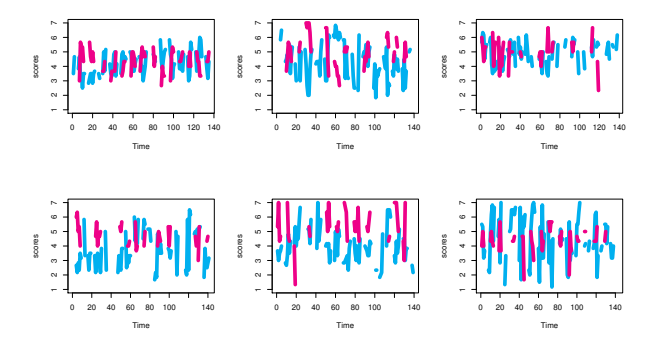

67 / 149

 $\alpha$   $\curvearrowright$ 

- 4 君 8 3 4 君 8

4日)

 $-1$ 

#### Because...

- $\blacktriangleright$  People are similar
- People are different
- $\blacktriangleright$  Easier to generalize

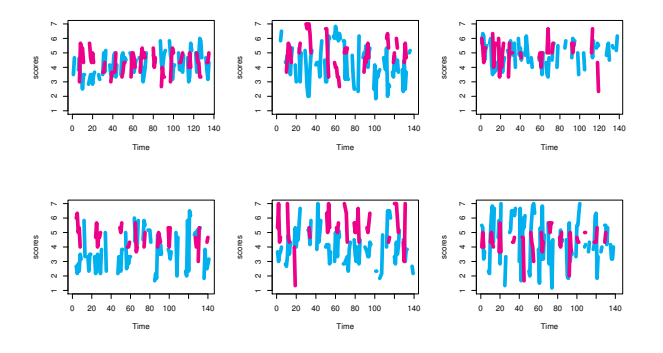

67 / 149

 $\mathbf{A} \equiv \mathbf{A} \quad \mathbf{A} \equiv \mathbf{A}$ 

4日)

高

#### Because...

- $\blacktriangleright$  People are similar
- $\blacktriangleright$  People are different
- $\blacktriangleright$  Easier to generalize
- Balance T with N

#### Bivariate multilevel autoregressive model

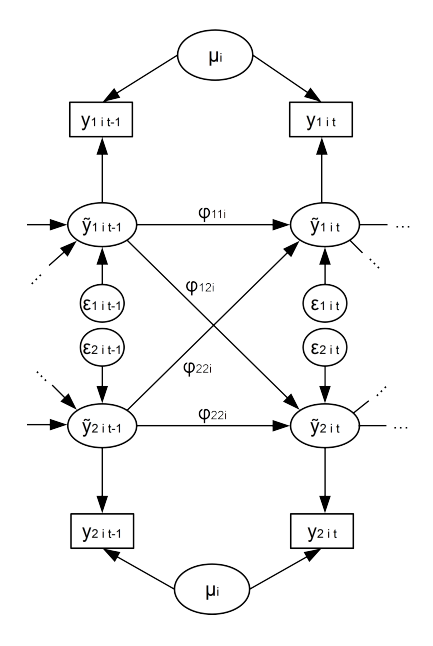

$$
y_{it} = \mu_i + \tilde{y}_{it}
$$

$$
\tilde{y}_{it} = \Phi_i \tilde{y}_{it-1} + \epsilon_{it}
$$

 $\epsilon_{it} \sim MvN(0,\Sigma)$  $\mu_i,$  Φ $_i{\sim}$  ΜνΝ  $(\gamma, \Psi)$ 

> $A \equiv \mathbf{1} \times A \oplus \mathbf{1} \times A \oplus \mathbf{1} \times A \oplus \mathbf{1}$ B  $\Omega$ 68 / 149

#### Multilevel VAR modeling: Example

Competence and Exhaustion of people diagnosed with burnout

- ▶ Experience Sampling study by Sonnenschein et al. (2006)
- 54 persons diagnosed with burnout
- On average 80 repeated measures for exhaustion and 40 for feeling competent

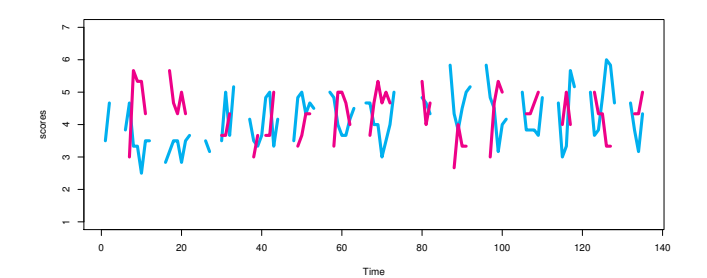

69 / 149

 $\overline{AB}$   $\rightarrow$   $\overline{AB}$   $\rightarrow$   $\overline{AB}$   $\rightarrow$ 

# Average Within-person Competence and Exhaustion network

Group Average Network

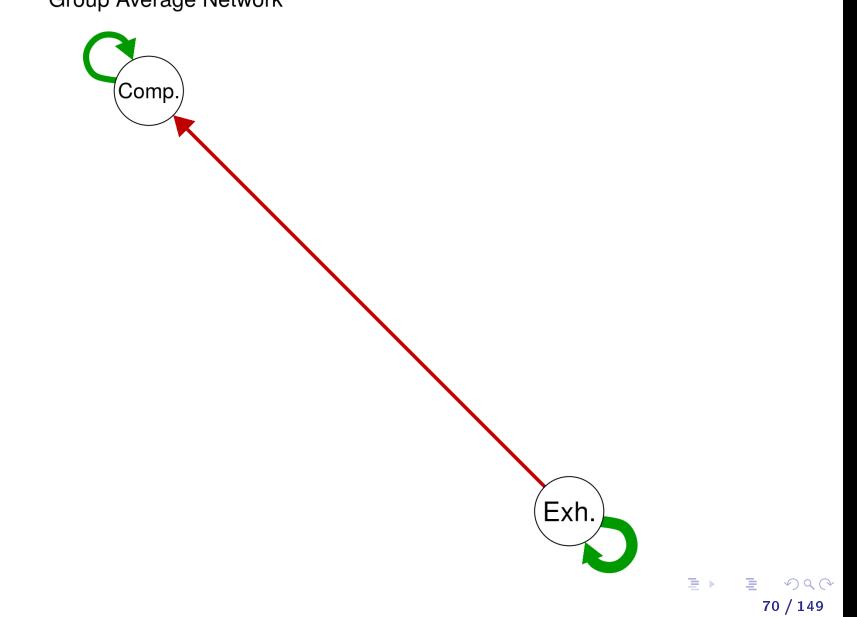

Worrying and PA regulation

- Experience Sampling study by Geschwind et al. (2011)
- $\blacktriangleright$  129 persons, about 45 measures per person for PA and Worrying scores.

#### Worrying and PA regulation

- Experience Sampling study by Geschwind et al. (2011)
- $\blacktriangleright$  129 persons, about 45 measures per person for PA and Worrying scores.

- $\triangleright$  Worrying may be adaptive for regulating emotions (including PA) or maladaptive
- $\blacktriangleright$  A strong autoregression coefficient for worrying may indicate maladaptive worrying
- $\triangleright$  We explore the reciprocal effects of worrying and PA on each other
- $\blacktriangleright$  and the associations between the person-specific autoregressive effects, cross-lagged effects, and mean levels.

# Worrying and PA

Average within-person effects

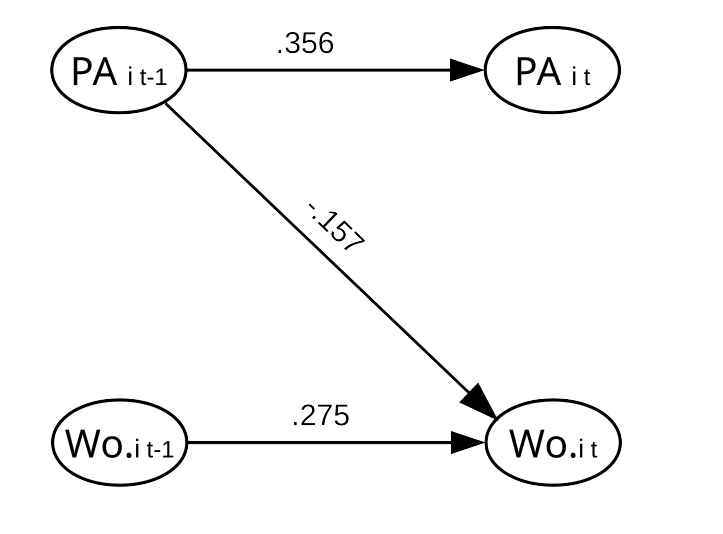

## Worrying and PA

#### Between-person Associations between person-specific coefficients

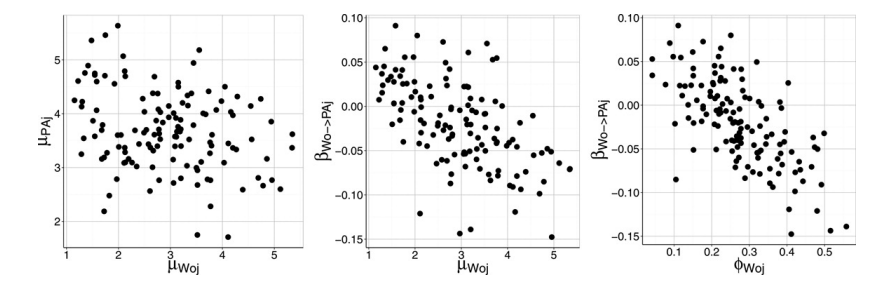

73 / 149

 $\alpha \curvearrowright$ 

メロト メタト メミト メミト

Read more: Schuurman, Grasman & Hamaker (2016)

#### In sum: Multilevel VAR

- $\blacktriangleright$  Good first step in exploring how variables affect themselves and each other over a time lag
- $\blacktriangleright$  Get an impression of the dynamics involved
- $\blacktriangleright$  Take into account individual differences, and (multilevel) model them!

# (Multilevel V)AR: Software

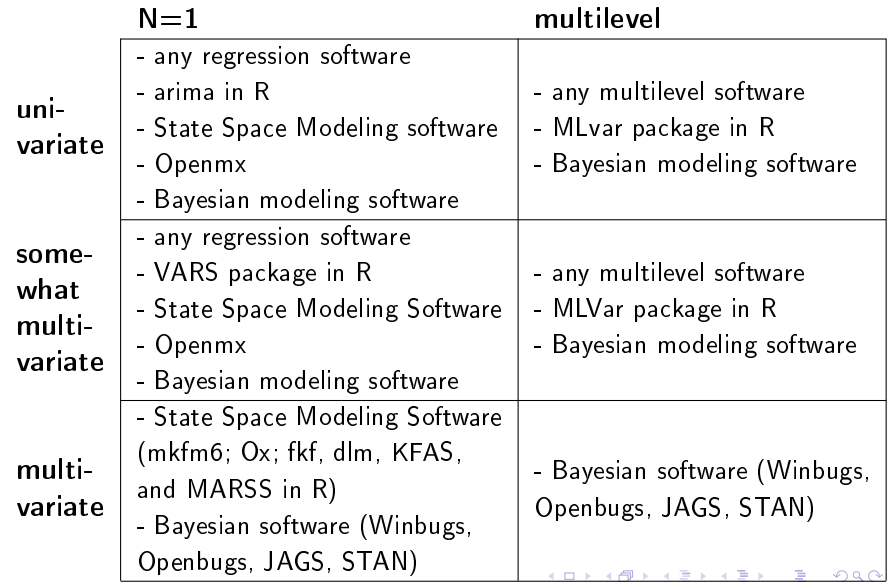

# (Multilevel V)AR: Software

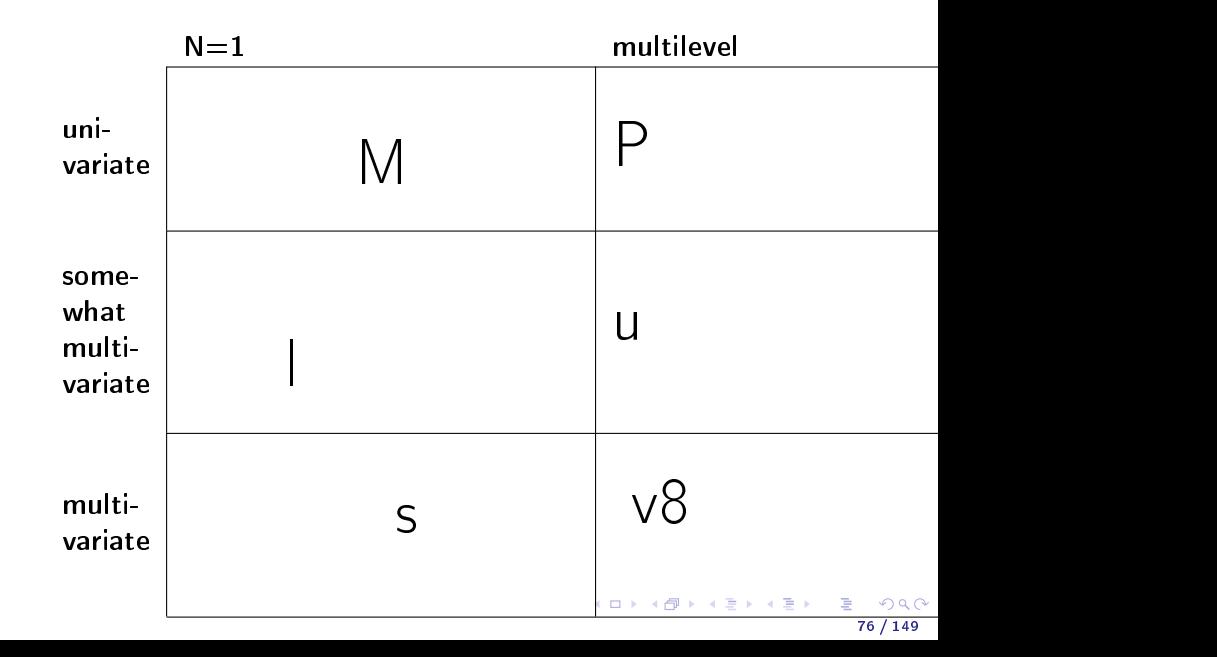

# DSEM in Mplus v8

- $\blacktriangleright$  Designed for continuous, normal variables
- $\blacktriangleright$  N=1 or multilevel (all parameters can be allowed to vary across persons
- $\blacktriangleright$  Explicit separation of within/between (so a multilevel context)
- I Similar to the State Space modeling framework (but even more general!).
- $\blacktriangleright$  Allows for specifying many different time series models, including classic AR, ARMA, ARIMA models
- Allows for adding predictors or outcome variables on between level and the within level in one step
- $\triangleright$  Can deal with categorical variables via a probit link function (I believe dynamic IRT models are possible)
- $\blacktriangleright$  Bayesian estimation

# DSEM Software

#### Mplus v8

- $\blacktriangleright$  Specifically developed for DSEM
- $\blacktriangleright$   $\Rightarrow$  tailored to DSEM specific issues, time saving features
- $\blacktriangleright$   $\Rightarrow$  fast, stable
- $\blacktriangleright$   $\Rightarrow$  less flexible
- ▶ Not free (aside from student version), not open source
- $\blacktriangleright$  Support from Mplus
- $\blacktriangleright$  Probably more user friendly

#### Bugs, Stan, Jags

- $\blacktriangleright$  Not specifically developed for DSEM, very general
- $\triangleright$   $\rightarrow$  dealing with specific DSEM issues requires (much) more work
- $\blacktriangleright$   $\rightarrow$  less fast, can be less stable (depending on your implementation)
- $\blacktriangleright$   $\Rightarrow$  more flexible
- $\blacktriangleright$  Free, open source
- $\blacktriangleright$  Tips/advice everywhere, but you are basically on your own

イロト イ押 トイヨ トイヨ トー

 $\blacktriangleright$  Probably less user friendly

#### **Overview**

**Dynamic Networks** 

 $\blacktriangleright$  Intensive Longitudinal Data

 $\blacktriangleright$  Univariate Autoregressive Modeling (N=1)

 $\blacktriangleright$  Multivariate Autoregressive Modeling ( $N=1$ )

 $\blacktriangleright$  Multilevel Autoregressive Modeling (N=Many)

 $\triangleright$  Caveats/Advanced Issues/State of the Art/Work in Progress イロメ 不優 ト 不思 ト 不思 メー 語

79 / 149

# Caveats/Advanced Issues/State of the Art/Work in Progress

- **I** Measurement error
- $\blacktriangleright$  Standardizing coefficients
- $\blacktriangleright$  Non-stationarity
- Non-equidistant measurements/Differential Equations/Continuous Time Modeling
- I Missing data (Pay attention to what your software is doing listwise deletion makes no sense for these data)
- $\blacktriangleright$  Variable selection/model selection
- I Mediation, Interventions and Causality
- $\blacktriangleright$  Modeling processes on that take place at different time scales
- $\blacktriangleright$  Linear vs Non-linear models
- Categorical models (multilevel) markov models
- $\blacktriangleright$  Models with other distributional assumptions
- ▶ Clustering rather than multilevel (e.g., Gimme by Gates & Molenaar)  $\blacktriangleright$  ...

## Two limitations of many AR applications

(Multilevel) VAR models are getting applied more frequently in psychology, but...

- $\blacktriangleright$  The model usually disregards measurement error
- $\blacktriangleright$  The multilevel models usually disregard that residual variances may be different from person to person

#### Innovations  $=$  / $=$  Measurement errors

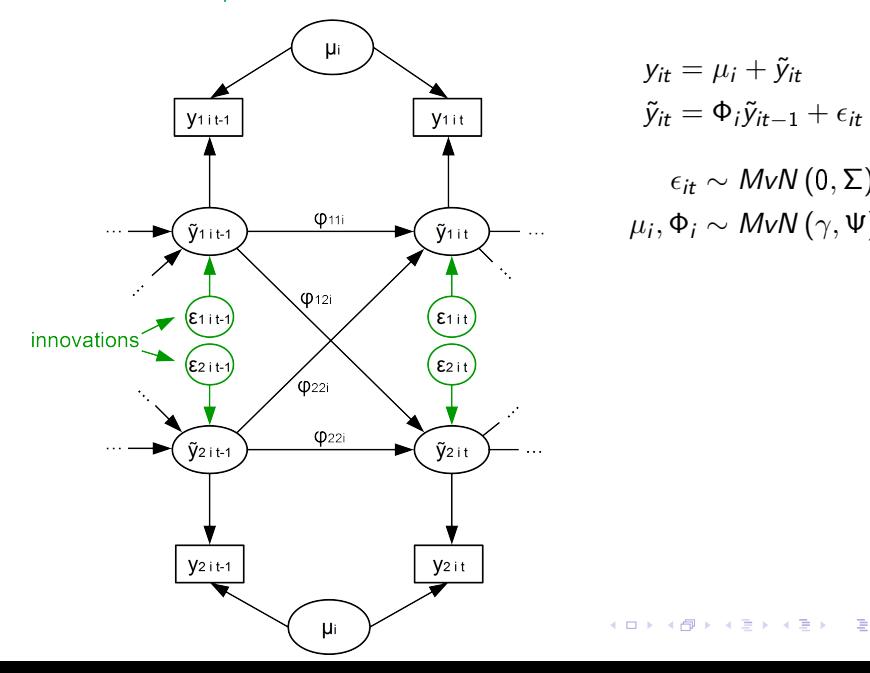

 $y_{it} = \mu_i + \tilde{y}_{it}$  $\tilde{v}_{it} = \Phi_i \tilde{v}_{it-1} + \epsilon_{it}$ 

 $\epsilon_{it} \sim MvN(0,\Sigma)$  $\mu_i, \Phi_i \sim M$ v $N(\gamma, \Psi)$ 

82 / 149

 $299$ 

## Disregarding Measurement Error...

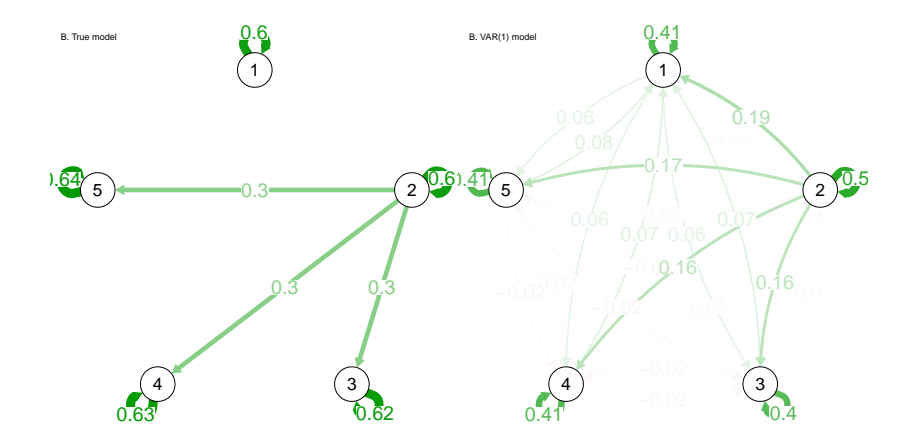

メロメ メ御 メメ きょくきょう 舌  $299$ 83 / 149

## Disregarding Measurement Error...

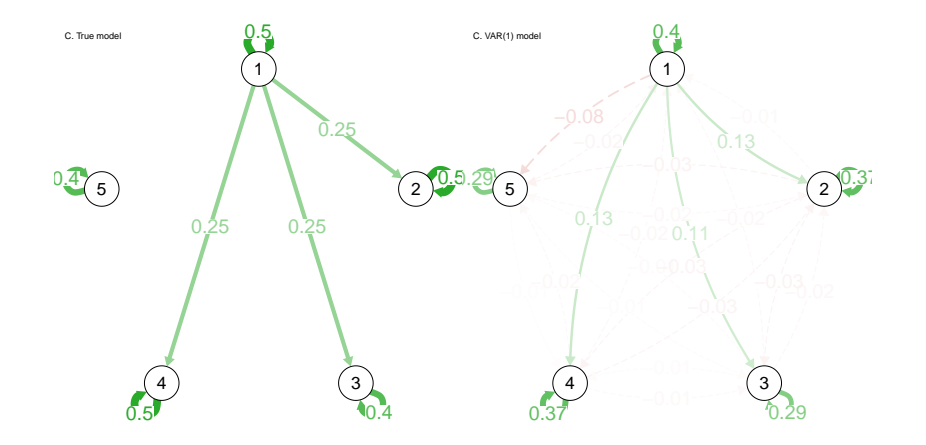

メロメ メ御 メメ きょ メ きょう B  $290$ 84 / 149

## Disregarding Measurement Error...

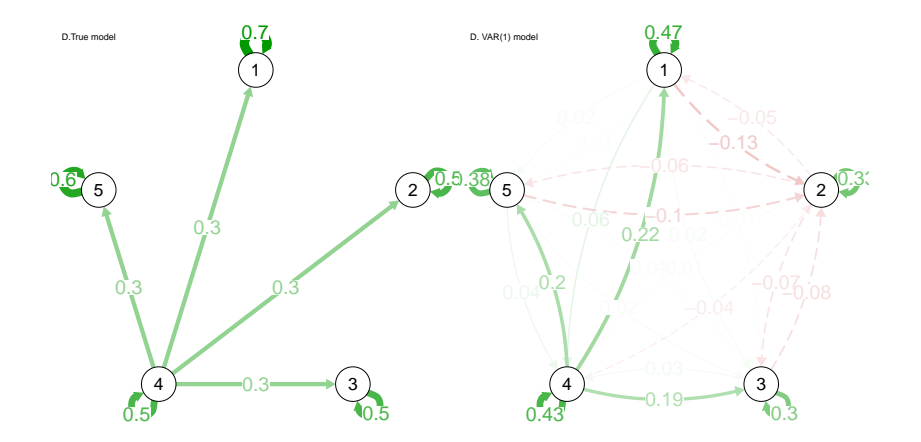

#### Innovations  $=$  / $=$  Measurement errors

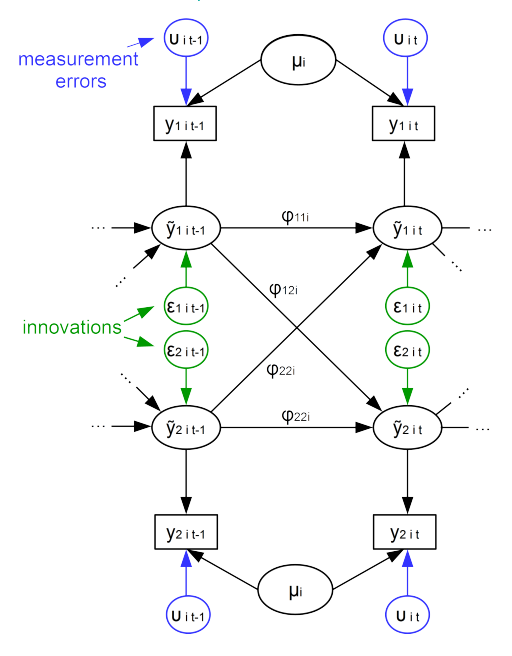

 $y_{it} = \mu_i + \tilde{y}_{it} + v_{it}$  $\tilde{y}_{it} = \Phi_i \tilde{y}_{it-1} + \epsilon_{it}$ 

 $v_{it}$ ~ MvN (0, Ω)  $\epsilon_{it} \sim MvN(0,\Sigma)$  $\mu_i, \Phi_i \sim \textit{MvN}\left( \gamma, \Psi \right)$ 

メロメ メ都 メメ 君 メメ 君 メー

86 / 149

舌

 $QQ$ 

#### Innovations  $=$  / $=$  Measurement errors

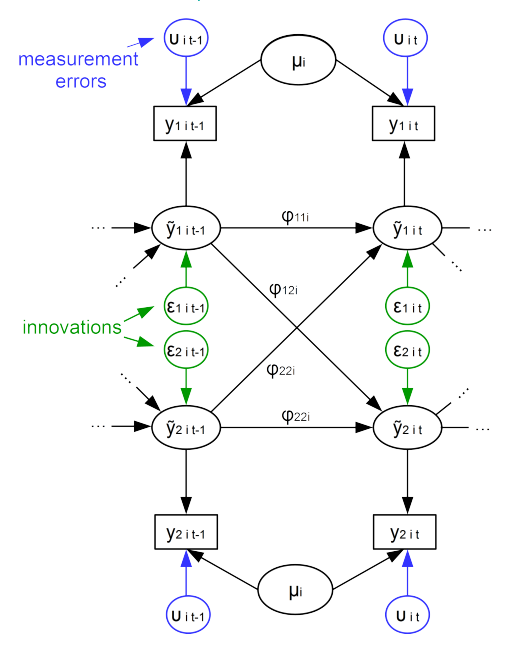

- $y_{it} = \mu_i + \tilde{y}_{it} + v_{it}$  $\tilde{y}_{it} = \Phi_i \tilde{y}_{it-1} + \epsilon_{it}$
- $v_{it} \sim MvN(0, \Omega_i)$  $\epsilon_{it} \sim MvN(0, \Sigma_i)$  $\mu_i, \Phi_i \sim \textit{MvN}\left(\gamma, \Psi\right)$

Measurement error variance may be different for each person!

メロメ メ都 メメ 君 メメ 君 メー

87 / 149

 $\Omega$ 

## Random innovation variances and measurement error variances

Reasons to assume **individual differences** for these variances:

- $\blacktriangleright$  individuals may differ with respect to the variability in exposure to external factors
- $\blacktriangleright$  individuals may differ with respect to their reactivity to external influences (see reward experience and stress sensitivity research)

## Empirical Example: General PA and Relationship PA

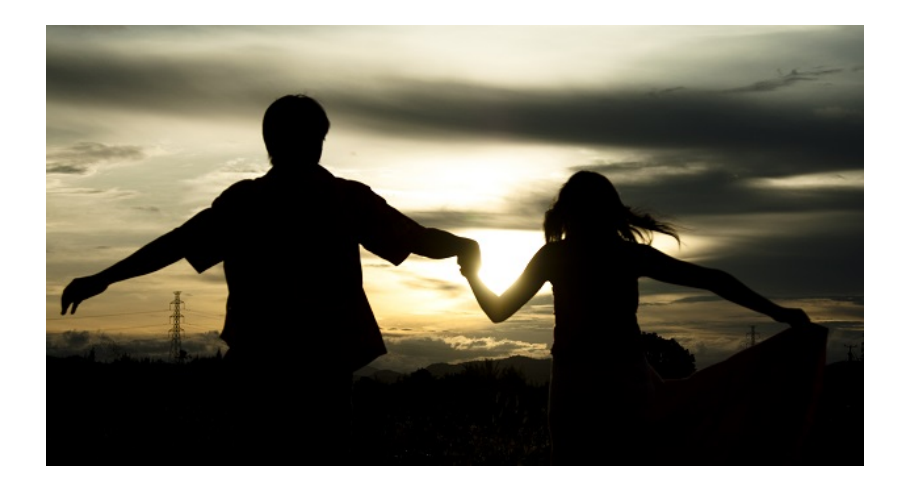

メロメ 不優 トメ 君 トメ 君 メー  $\alpha \curvearrowright$ 89 / 149

## Multilevel VAR modeling: Example

#### Positive affect of women in a heterosexual relationship

- ▶ Data from study by Ferrer, Steele, and Hsieh (2012)
- $\triangleright$  190 women filled out a diary every evening
- ▶ about 60 to 90 repeated measures on daily General Positive Affect and Relationship Positive Affect

#### Empirical Example: General PA and Relationship PA

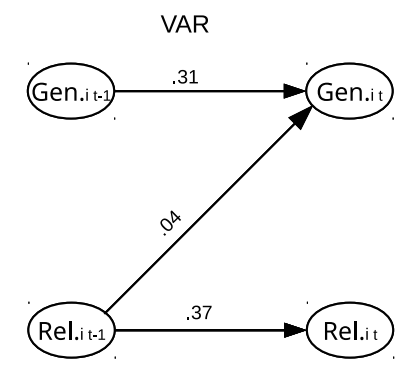

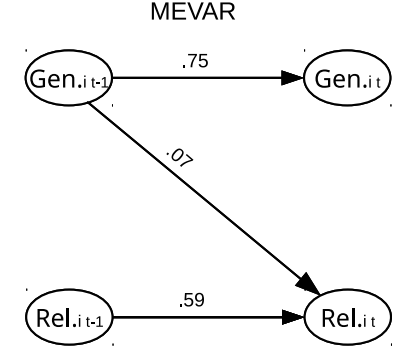

mean  $\phi_{\mathcal{g}eni}$ : 31 (.28, .34) mean  $\phi_{\text{reli}}$ : 37 (.34, .40) mean  $\phi_{\text{gen}\rightarrow\text{reli}}$  : .04 (.02, .07) mean  $\phi_{rel->geni}$ : .02 (.00, .04)

mean  $\phi_{\text{geni}}$ : 75 (.69, .80) mean  $\phi_{\textit{reli}}$ : 59 (.53, .64) mean  $\phi_{gen->reli}$  : -03 (-07, 00) mean  $\phi_{rel->geni}$ : 07 (.02, .13) 

#### <span id="page-104-0"></span>Person-specific reliabilities

- ▶ Unique measurement error variances per person (and variable) also implies unique reliabilities!
- For each person: Calculate the proportion of that person's total variance and the part of the variance which is not due to measurement errors

#### Person-specific reliabilities

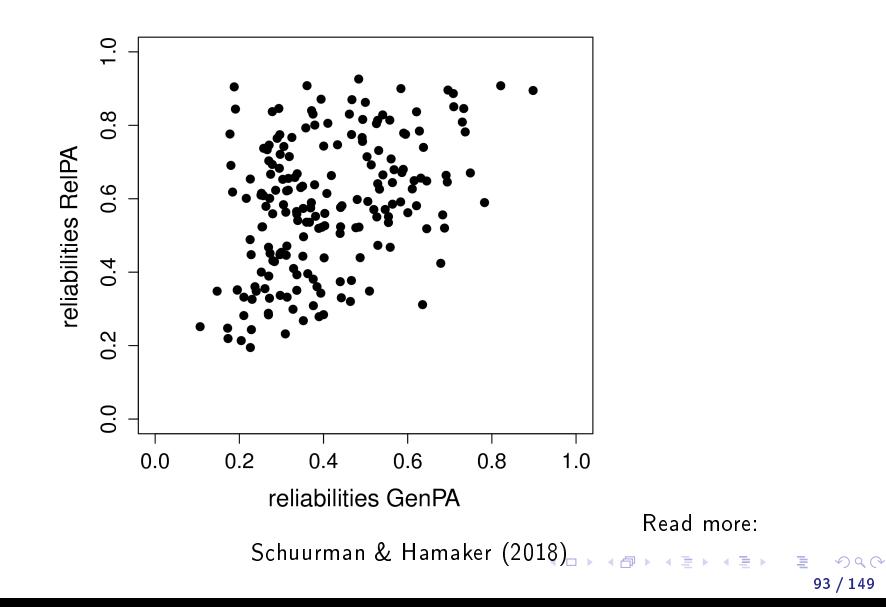

### Comparing cross-lagged parameters

To compare the strength of the cross-lagged effects, the coefficients should be standardized. However, Standardization in multilevel models is a tricky issue.

## Comparing cross-lagged parameters

To compare the strength of the cross-lagged effects, the coefficients should be standardized.

94 / 149

**K ロ ▶ K 御 ▶ K 重 ▶ K 重 ▶ │ 重** 

However, Standardization in multilevel models is a tricky issue. Four forms of standardization in multilevel models, using:

- $\blacktriangleright$  total variance (i.e., grand standardization)
- between-person variance (i.e., between standardization)
- average within-person variance
- $\blacktriangleright$  within-person variance (i.e., within standardization)
## Why standardized coefficients

Unstandardized coefficients are sensitive to the measurement unit

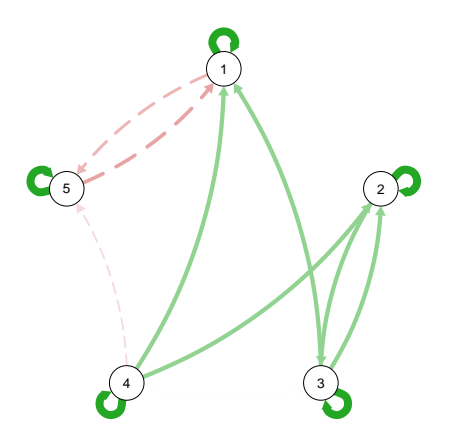

## Why standardized coefficients

Unstandardized coefficients are sensitive to the measurement unit (variable 1 multiplied by 2)

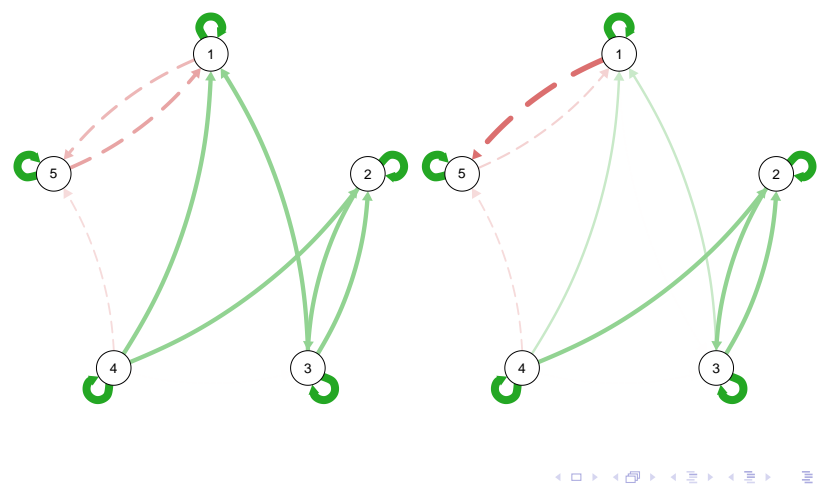

96 / 149

## Why standardized coefficients

Unstandardized coefficients are sensitive to the measurement unit (variable 1 multiplied by 2)

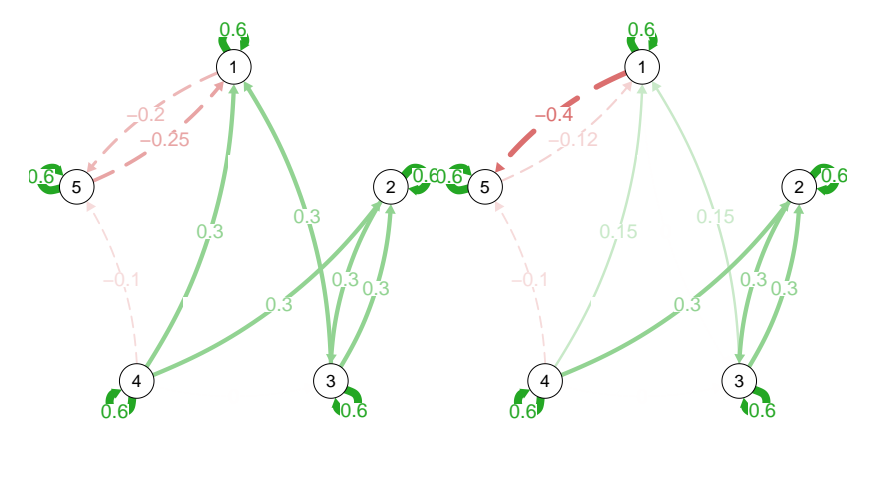

 $4$  ロ }  $4$   $\overline{d}$  }  $4$   $\overline{z}$  }  $4$   $\overline{z}$  } 97 / 149

$$
\beta = b \frac{\sigma_x}{\sigma_y}
$$

メロトメ 御 トメ 君 トメ 君 トリ (者)  $299$ 98 / 149

scores

$$
\beta = b \frac{\sigma_x}{\sigma_y}
$$

Different variances in the multilevel model: within-person, between-person, grand

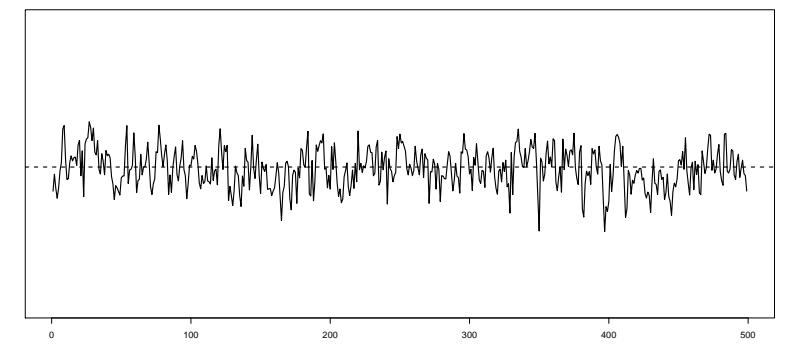

time

98 / 149

scores

$$
\beta = b \frac{\sigma_x}{\sigma_y}
$$

Different variances in the multilevel model: within-person, between-person, grand

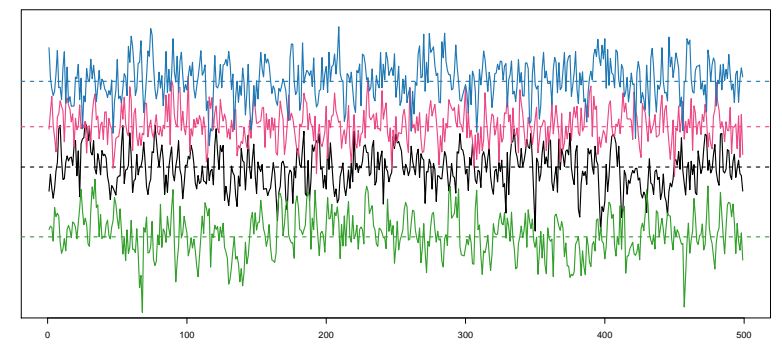

4日)

99 / 149

Within-person, between-person or grand?

 $\blacktriangleright$  Always standardize on the level on which the predictor explains variance.

Within-person, between-person or grand?

- $\blacktriangleright$  Always standardize on the level on which the predictor explains variance.
- $\blacktriangleright$  The cross-lagged coefficients are about within person effects, and explain within-unit variance.

100 / 149

**K ロ ▶ K 御 ▶ K 重 ▶ K 重 ▶ │ 重** 

Within-person, between-person or grand?

- $\blacktriangleright$  Always standardize on the level on which the predictor explains variance.
- $\blacktriangleright$  The cross-lagged coefficients are about within person effects, and explain within-unit variance.
- $\blacktriangleright$  Different individuals have different parameters, take this into account in the standardization!

Within-person, between-person or grand?

- $\blacktriangleright$  Always standardize on the level on which the predictor explains variance.
- $\blacktriangleright$  The cross-lagged coefficients are about within person effects, and explain within-unit variance.
- $\blacktriangleright$  Different individuals have different parameters, take this into account in the standardization!
- $\triangleright$  So: Standardize each person's coefficients, using within person standardization.

Read more: Schuurman, Ferrer, Boer-Sonnenschein & Hamaker (2016)

# Mplus standardized results

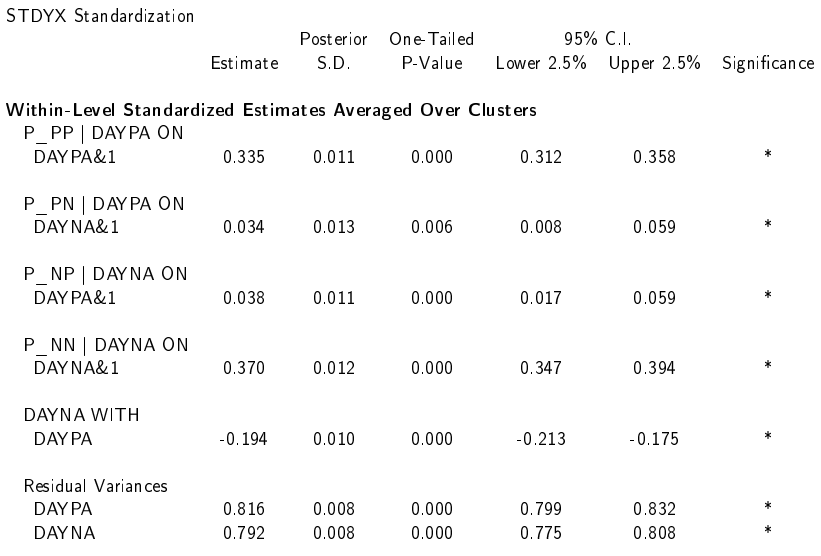

メロンス 通り メルン メルン

Parameters must not change over time (means, regression coefficients, variances, and so on).

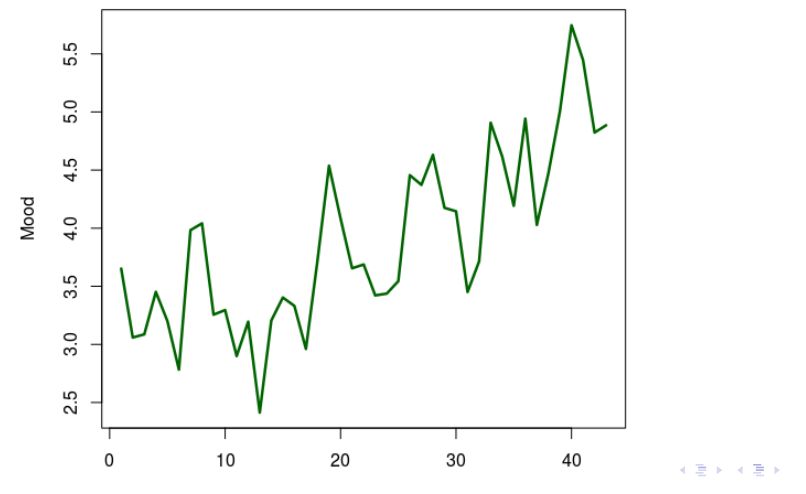

Time

102 / 149

Time Varying VAR Read more: Bringmann, Hamaker, Vigo, Aubert, Borsboom, & Tuerlinckx (2016; only n=1)

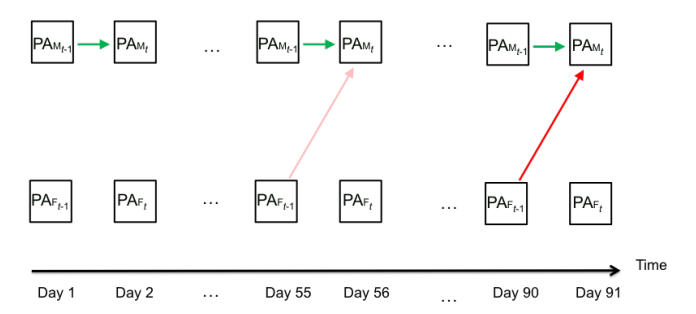

More sudden changes?: Regime switching models, change point analysis, Threshold-AR models,... Read more: de Haan-Rietdijk et al. (2016), Hamaker, Grasman & Kamphuis (2016).

Trend...?

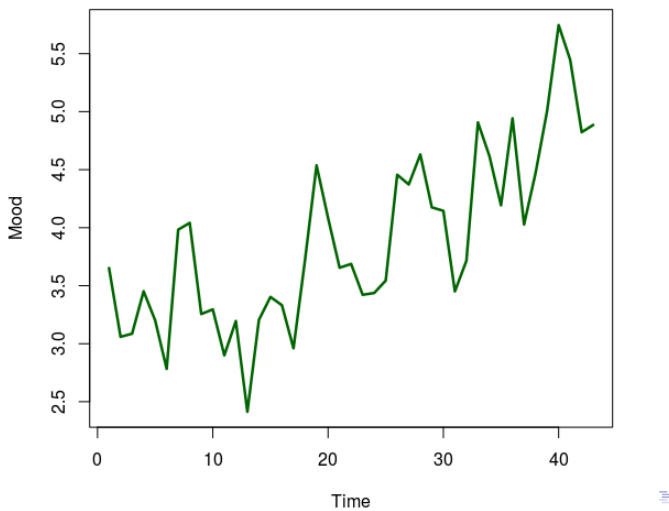

 $\geq$ Þ  $299$ 104 / 149

Trend...? No! Autoregressive process.

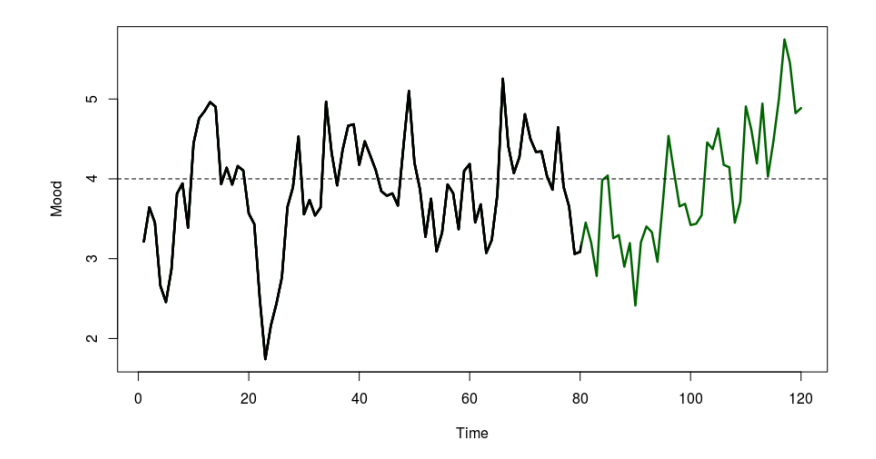

 $4$  ロ }  $4$   $\overline{d}$  }  $4$   $\overline{z}$  }  $4$   $\overline{z}$  } えへ 105 / 149

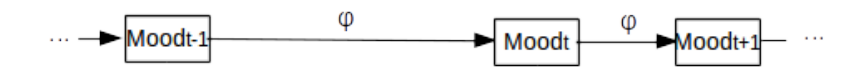

メロメ メ都 メメ 君 メメ 君 メー 舌  $299$ 106 / 149

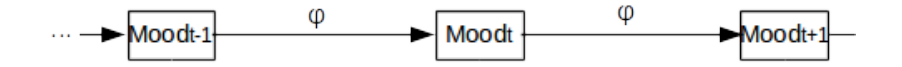

K ロ X K @ X K 할 X K 할 X ( 할  $299$ 107 / 149

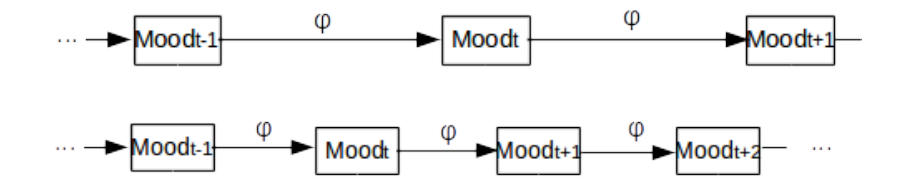

K ロ > K 個 > K 경 > K 경 > 시 경  $QQ$ 107 / 149

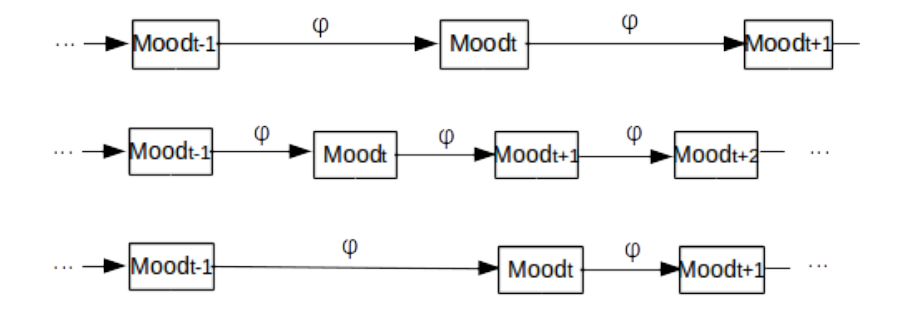

K ロ > K 個 > K 경 > K 경 > 시 경  $QQ$ 107 / 149

# Different measurement spacing, Different results

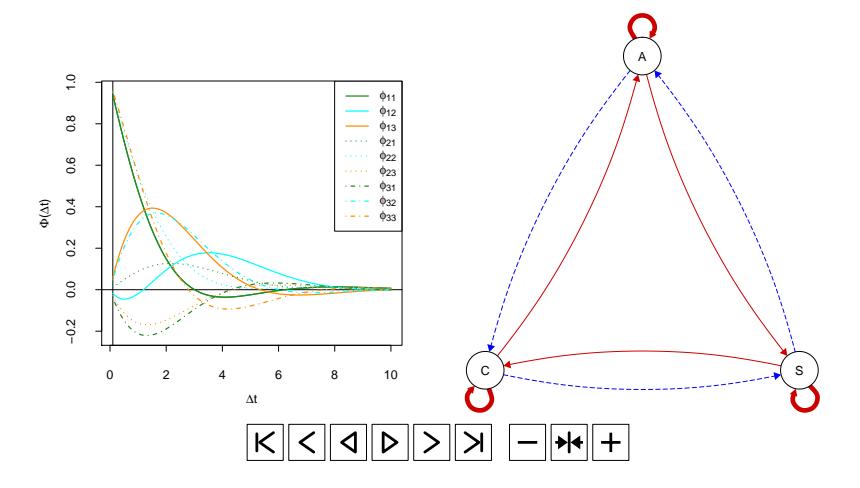

Image made by Oisin Ryan (Utrecht University)

# Discrete Time vs Continuous Time

- $\blacktriangleright$  Mplus possible to specify time grid and will add in missing observations to equally space measurements
- $\blacktriangleright$  Continuous time models can directly take the length of the time intervals into account
- $\blacktriangleright$  Based on differential equations

#### Recent developments:

109 / 149

**K ロ ▶ K 御 ▶ K 重 ▶ K 重 ▶ │ 重** 

- ▶ ctsem (Driver, Voelkle and Oud)
- ▶ DynR (Ou, Hunter and Chow)

I ...

▶ BOUM (Oravecz, Tuerlinckx and Vanderkerckhove)

# Caveats/Advanced Issues/State of the Art/Work in Progress

- **I** Measurement error
- $\blacktriangleright$  Standardizing coefficients
- $\blacktriangleright$  Non-stationarity
- Non-equidistant measurements/Differential Equations/Continuous Time Modeling
- I Missing data (Pay attention to what your software is doing listwise deletion makes no sense for these data)
- $\blacktriangleright$  Variable selection/model selection
- I Mediation, Interventions and Causality
- $\blacktriangleright$  Modeling processes on that take place at different time scales
- $\blacktriangleright$  Linear vs Non-linear models
- Categorical models (multilevel) markov models
- $\blacktriangleright$  Models with other distributional assumptions
- ▶ Clustering rather than multilevel (e.g., Gimme by Gates & Molenaar)  $\blacktriangleright$  ...

# Going forward...

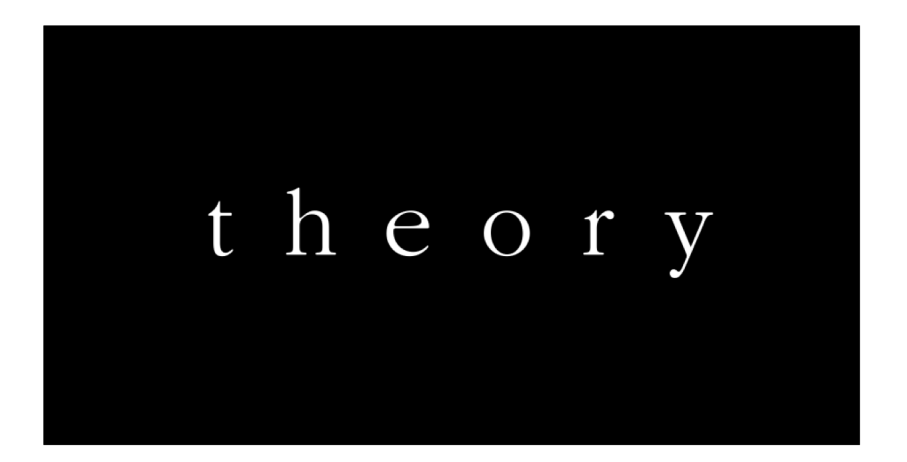

K ロ ▶ K 個 ▶ K 로 ▶ K 로 ▶ - 로 - K 9 Q @ 111 / 149

# Resources for joining in

- $\blacktriangleright$  Workshop slides and references [here](https://nkschuurman.com/workshops.html)
- Practice exercises/code for Mplus or  $R + JAGS$  [here](https://nkschuurman.com/workshops.html)
- Mplus DSEM workshops and webinars [here](https://www.statmodel.com/TimeSeries.shtml)
- Ellen Hamaker, Laura Bringmann, Rebecca Kuiper, Oisin Ryan and me also developed a 5-day [course.](https://www.utrechtsummerschool.nl/courses/social-sciences/modeling-the-dynamics-of-intensive-longitudinal-data)
- $\triangleright$  At Utrecht University in august, winter course is in the making.

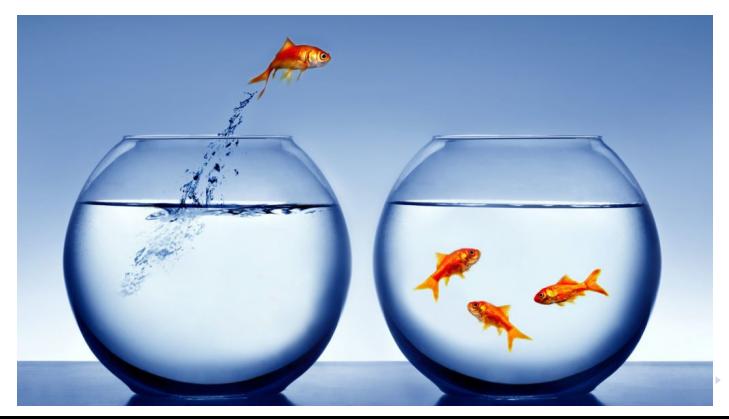

112 / 149

# Applications Overview

### ▶ 1. Multilevel VAR model for PA and NA

- ▶ 2. Multilevel VAR model with mediation
- ▶ 3. Intervention Study

# Data: Daily measurements affect

Data come from the **COGITO** study of the MPI in Berlin; goal is to study aging using a younger and older sample. Analyses here are

based on Hamaker et al. (2018, Multivariate Behavioral Research).

# Data: Daily measurements affect

Data come from the **COGITO** study of the MPI in Berlin; goal is to study aging using a younger and older sample. Analyses here are

based on Hamaker et al. (2018, Multivariate Behavioral Research). Characteristics of the younger and older sample:

- $\blacktriangleright$  aged 20-31; aged 65-80
- $\blacktriangleright$  101 individuals; 103 individuals
- $\blacktriangleright$  about 100 daily measurements of positive affect (PA) and negative affect (NA)

## **Decomposition**

Decomposition into a between part and a within part  $PA_{it} = \mu_{PA,i} + PA_{it}^{(w)}$ <br> $NA_{it} = \mu_{NA,i} + NA_{it}^{(w)}$ 

# **Decomposition**

### Decomposition into a between part and a within part

$$
PA_{it} = \mu_{PA,i} + PA_{it}^{(w)}
$$

$$
NA_{it} = \mu_{NA,i} + NA_{it}^{(w)}
$$

where

- $\triangleright$   $\mu_{PA,i}$  and  $\mu_{NA,i}$  are the individual's means on PA and NA (i.e., baseline, trait, or equilibrium scores)  $\Rightarrow$  between-person part
- $\blacktriangleright$   $\mathit{PA}^{(w)}_{it}$  and  $\mathit{NA}^{(w)}_{it}$  are the within-person centered (cluster-mean centered) scores ⇒ within-person part

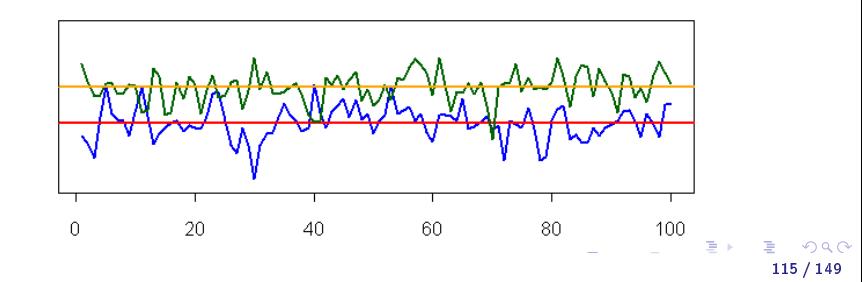

## Total, between-, and within-person variance

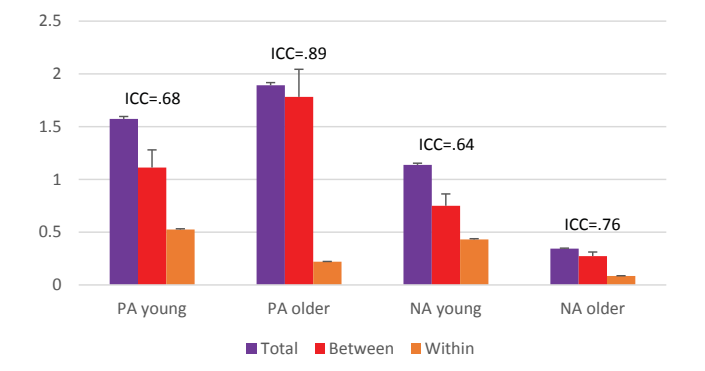

Intraclass correlation:

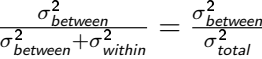

#### Bivariate model: Multilevel vector AR(1) model

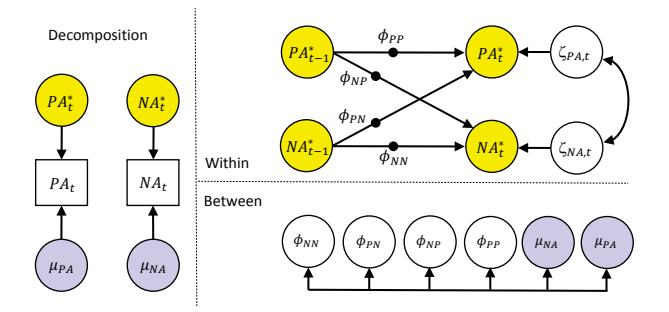

 $46/58$ 

イロト イ団ト イミト イミト **E**  $299$  $117/149$ 

Lagged within-person model:

$$
PA_{it}^{(w)} = \phi_{PP,i} PA_{i,t-1}^{(w)} + \phi_{PN,i} NA_{i,t-1}^{(w)} + \zeta_{PA,it}
$$
  

$$
NA_{it}^{(w)} = \phi_{NN,i} NA_{i,t-1}^{(w)} + \phi_{NP,i} PA_{i,t-1}^{(w)} + \zeta_{NA,it}
$$

where

 $\blacktriangleright$   $\phi_{PP,i}$  is the autoregressive parameter for PA (i.e., inertia, carry-over)  $\blacktriangleright$   $\phi_{NN,i}$  is the autoregressive parameter for NA (i.e., inertia, carry-over)

118 / 149

 $\Omega$ 

イロト イ御 トメ ヨ トメ ヨ トー ヨ

Lagged within-person model:

$$
PA_{it}^{(w)} = \phi_{PP,i} PA_{i,t-1}^{(w)} + \phi_{PN,i} NA_{i,t-1}^{(w)} + \zeta_{PA,it}
$$
  

$$
NA_{it}^{(w)} = \phi_{NN,i} NA_{i,t-1}^{(w)} + \phi_{NP,i} PA_{i,t-1}^{(w)} + \zeta_{NA,it}
$$

where

 $\triangleright$   $\phi_{PP,i}$  is the autoregressive parameter for PA (i.e., inertia, carry-over)  $\triangleright$   $\phi_{NN,i}$  is the autoregressive parameter for NA (i.e., inertia, carry-over)  $\triangleright$   $\phi_{PN,i}$  is the cross-lagged parameter for NA to PA (i.e., spill-over)  $\triangleright$   $\phi_{NP}$ ; is the cross-lagged parameter for PA to NA (i.e., spill-over)

<span id="page-141-0"></span>Lagged within-person model:

$$
PA_{it}^{(w)} = \phi_{PP,i} PA_{i,t-1}^{(w)} + \phi_{PN,i} NA_{i,t-1}^{(w)} + \zeta_{PA,it}
$$
  

$$
NA_{it}^{(w)} = \phi_{NN,i} NA_{i,t-1}^{(w)} + \phi_{NP,i} PA_{i,t-1}^{(w)} + \zeta_{NA,it}
$$

where

 $\triangleright$   $\phi_{PP,i}$  is the autoregressive parameter for PA (i.e., inertia, carry-over)  $\blacktriangleright$   $\phi_{NN,i}$  is the autoregressive parameter for NA (i.e., inertia, carry-over)  $\phi_{PN,i}$  is the cross-lagged parameter for NA to PA (i.e., spill-over)  $\triangleright$   $\phi_{NP}$ ; is the cross-lagged parameter for PA to NA (i.e., spill-over)  $\triangleright$   $\zeta_{PA,it}$  is the innovation for PA (residual, disturbance, dynamic error)  $\triangleright$   $\zeta_{\text{NA},it}$  is the innovation for NA (residual, disturbance, dynamic error)

Lagged within-person model:

$$
PA_{it}^{(w)} = \phi_{PP,i} PA_{i,t-1}^{(w)} + \phi_{PN,i} NA_{i,t-1}^{(w)} + \zeta_{PA,it}
$$
  

$$
NA_{it}^{(w)} = \phi_{NN,i} NA_{i,t-1}^{(w)} + \phi_{NP,i} PA_{i,t-1}^{(w)} + \zeta_{NA,it}
$$

where

 $\triangleright$   $\phi_{PP,i}$  is the autoregressive parameter for PA (i.e., inertia, carry-over)  $\blacktriangleright$   $\phi_{NN,i}$  is the autoregressive parameter for NA (i.e., inertia, carry-over)  $\triangleright$   $\phi_{PN,i}$  is the cross-lagged parameter for NA to PA (i.e., spill-over)  $\triangleright$   $\phi_{NP}$ ; is the cross-lagged parameter for PA to NA (i.e., spill-over)  $\triangleright$   $\zeta_{PA,it}$  is the innovation for PA (residual, disturbance, dynamic error)  $\triangleright$   $\zeta_{\text{NA},it}$  is the innovation for NA (residual, disturbance, dynamic error)

Parameters estimated at this level are the residual variances and covariance:

$$
\begin{bmatrix} \zeta_{PA,i} \\ \zeta_{NA,i} \end{bmatrix} \sim MN \begin{bmatrix} \begin{bmatrix} 0 \\ 0 \end{bmatrix}, \begin{bmatrix} \theta_{11} \\ \theta_{21} & \theta_{22} \end{bmatrix} \end{bmatrix}
$$

### <span id="page-143-0"></span>Between-person level model

#### Between level: fixed and random effects

$$
\mu_{PA,i} = \gamma_P + u_{P,i}
$$
  
\n
$$
\mu_{NA,i} = \gamma_N + u_{N,i}
$$
  
\n
$$
\phi_{PP,i} = \gamma_{PP} + u_{PP,i}
$$
  
\n
$$
\phi_{PN,i} = \gamma_{PN} + u_{PN,i}
$$
  
\n
$$
\phi_{NP,i} = \gamma_{NP} + u_{NP,i}
$$
  
\n
$$
\phi_{NN,i} = \gamma_{NN} + u_{NN,i}
$$

The  $u$ 's are assumed to be multivariate normally distributed (i.e.,  $u \sim MN(0, \Psi)$ ).

119 / 149

イロメ 不優 ト 不思 ト 不思 メー 語
### Between-person level model

#### Between level: fixed and random effects

$$
\mu_{PA,i} = \gamma_P + u_{P,i}
$$
  
\n
$$
\mu_{NA,i} = \gamma_N + u_{N,i}
$$
  
\n
$$
\phi_{PP,i} = \gamma_{PP} + u_{PP,i}
$$
  
\n
$$
\phi_{PN,i} = \gamma_{PN} + u_{PN,i}
$$
  
\n
$$
\phi_{NP,i} = \gamma_{NP} + u_{NP,i}
$$
  
\n
$$
\phi_{NN,i} = \gamma_{NN} + u_{NN,i}
$$

The  $u$ 's are assumed to be multivariate normally distributed (i.e.,  $u \sim MN(0, \Psi)$ ). Parameters estimated at this level are:

- $\triangleright$  6 fixed effects (i.e.,  $\gamma$ 's)
- D 6 variances for random effects (i.e., diagonal elements of Ψ: variances of the  $u$ 's)

 $\triangleright$  15 covariances between the random effects (i.e., off-diagonal elements in Ψ)

<span id="page-145-0"></span>Data are in long format (i.e., each record is an occasion within a person; multiple records per person).

Lagged variables are created in Mplus (using the LAGGED command).

<span id="page-146-0"></span>Data are in long format (i.e., each record is an occasion within a person; multiple records per person).

Lagged variables are created in Mplus (using the LAGGED command).

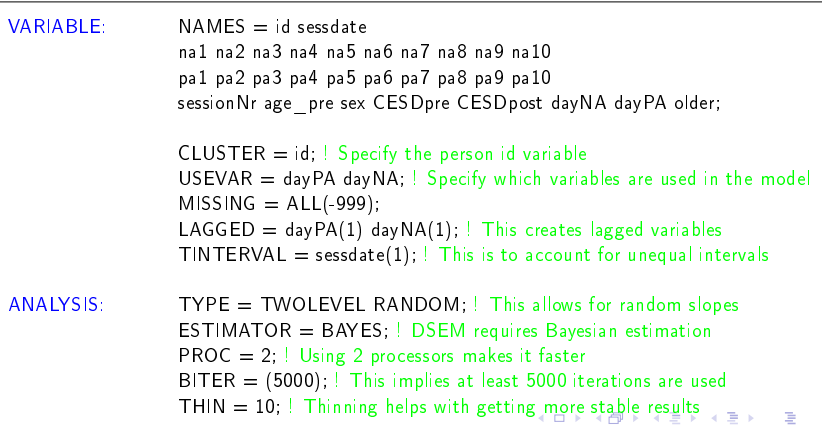

 $120/$ 

<span id="page-147-0"></span>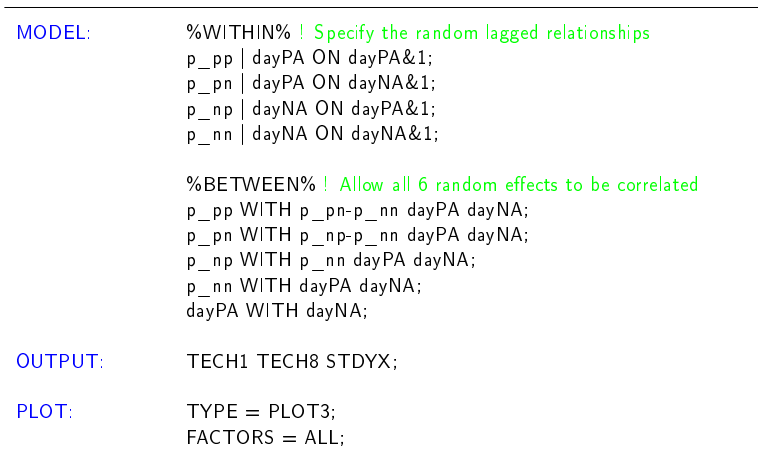

# Mplus results: Within-person (younger sample)

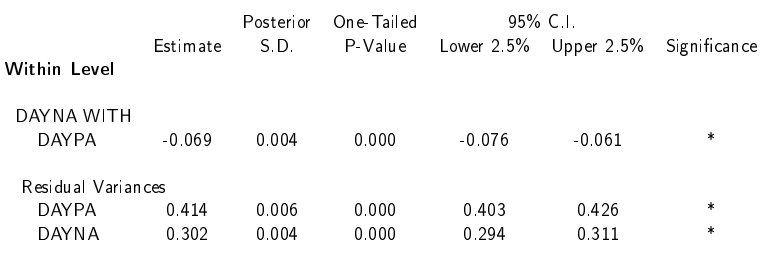

# Mplus results: Between-person (younger sample)

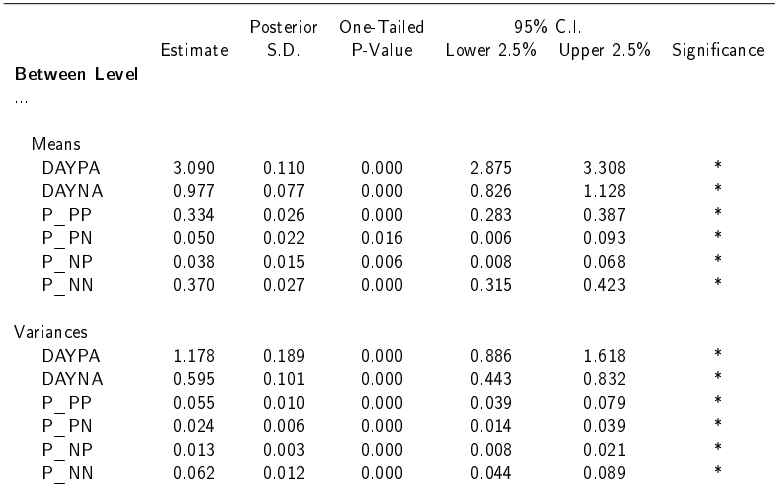

# <span id="page-150-0"></span>Mplus standardized results (younger sample)

#### Within-Level R-Square Averaged Across Clusters

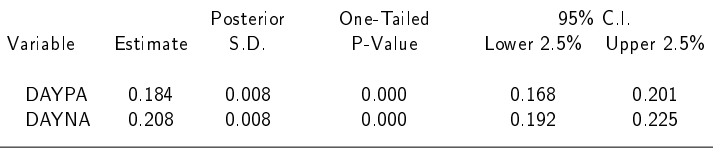

### <span id="page-151-0"></span>Between-person level: Correlated random effects

To represent the correlation matrices of the 6 random effects in each group, we can use the network representation (with qgraph from Sacha Epskamp in R):

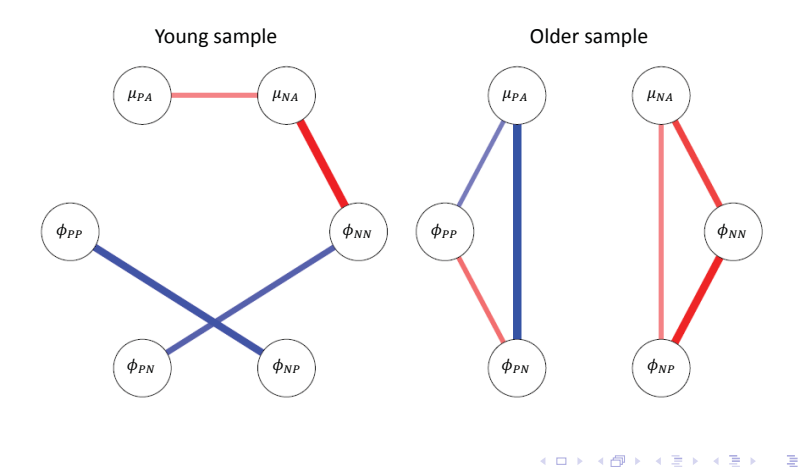

# <span id="page-152-0"></span>Applications Overview

- ▶ 1. Multilevel VAR model for PA and NA
- $\triangleright$  2. Multilevel VAR model with mediation
- ▶ 3. Random (co)Variances and Measurement Error

126 / 149

 $\Omega$ 

メロメ メタメ メミメ メミメン 差し

▶ 4. Intervention Study

### Including level 2 predictor and outcome

Depression was measured prior to the ILD phase and afterwards, using the CESD; we include these measures at the between-person level as a predictor and an outcome.

127 / 149

メロメ 大部分 大君 メメ君 メー 君

Between level: Including a level 2 predictor

$$
\mu_{PA,i} = \gamma_{00} + \gamma_{01} \text{CESDpre}_i + u_{0i}
$$
\n
$$
\mu_{NA,i} = \gamma_{10} + \gamma_{11} \text{CESDpre}_i + u_{1i}
$$
\n
$$
\phi_{PP,i} = \gamma_{20} + \gamma_{21} \text{CESDpre}_i + u_{2i}
$$
\n
$$
\phi_{PN,i} = \gamma_{30} + \gamma_{31} \text{CESDpre}_i + u_{3i}
$$
\n
$$
\phi_{NN,i} = \gamma_{40} + \gamma_{41} \text{CESDpre}_i + u_{4i}
$$
\n
$$
\phi_{NP,i} = \gamma_{50} + \gamma_{51} \text{CESDpre}_i + u_{5i}
$$

# Including level 2 predictor and outcome

Depression was measured prior to the ILD phase and afterwards, using the CESD; we include these measures at the between-person level as a predictor and an outcome.

Between level: Including a level 2 predictor

$$
\mu_{PA,i} = \gamma_{00} + \gamma_{01} \text{CESDpre}_{i} + u_{0i}
$$
\n
$$
\mu_{NA,i} = \gamma_{10} + \gamma_{11} \text{CESDpre}_{i} + u_{1i}
$$
\n
$$
\phi_{PP,i} = \gamma_{20} + \gamma_{21} \text{CESDpre}_{i} + u_{2i}
$$
\n
$$
\phi_{PN,i} = \gamma_{30} + \gamma_{31} \text{CESDpre}_{i} + u_{3i}
$$
\n
$$
\phi_{NN,i} = \gamma_{40} + \gamma_{41} \text{CESDpre}_{i} + u_{4i}
$$
\n
$$
\phi_{NP,i} = \gamma_{50} + \gamma_{51} \text{CESDpre}_{i} + u_{5i}
$$

Between level: Including a level 2 outcome

 $\text{CESD}$ post<sub>i</sub> =  $\gamma_{60} + \gamma_{61} \text{CESD}$ pre<sub>i</sub> +  $\gamma_{62} \mu_{PA,i} + \gamma_{63} \mu_{NA,i}$  $+\gamma_{64}\phi_{PP,i} + \gamma_{65}\phi_{PN,i} + \gamma_{66}\phi_{NN,i} + \gamma_{67}\phi_{NP,i} + u_{6i}$ 

# Dynamic mediation model

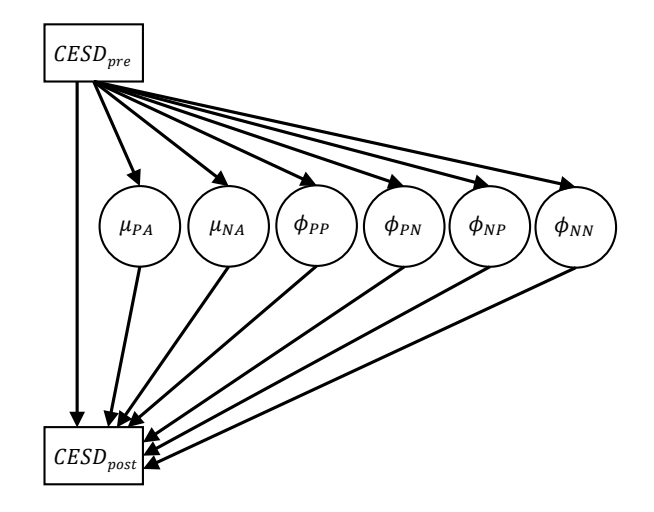

イロト イ団 トイモト イモトー 重  $299$ 128 / 149

# Mplus input mediation model

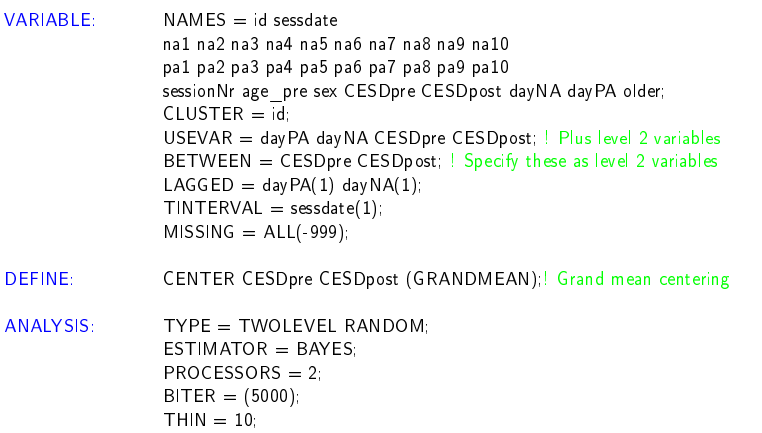

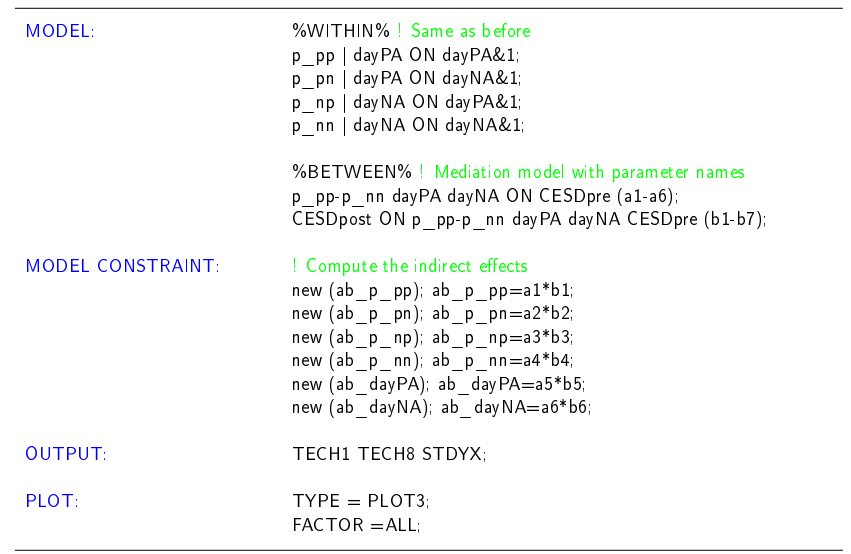

# Mplus output mediation model (younger sample)

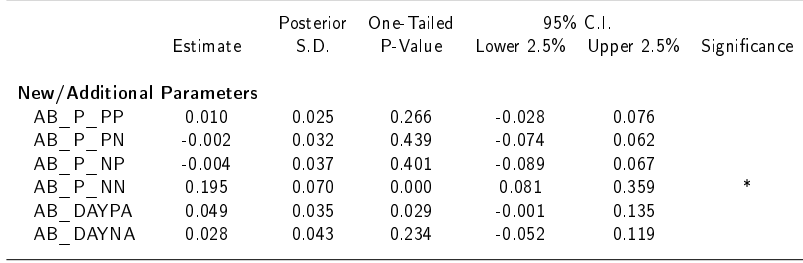

# <span id="page-159-0"></span>Mplus output mediation model (older sample)

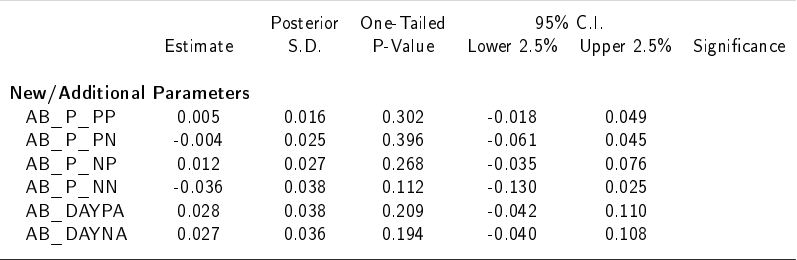

# <span id="page-160-0"></span>Applications Overview

- ▶ 1. Multilevel VAR model for PA and NA
- ▶ 2. Multilevel VAR model with mediation

### ▶ 3. Random (co)Variances and Measurement Error

133 / 149

 $\Omega$ 

メロメ メタメ メミメ メミメン 差し

▶ 4. Intervention Study

# Applications Overview

- ▶ 1. Multilevel VAR model for PA and NA
- ▶ 2. Multilevel VAR model with mediation
- ▶ 3. Random (co)Variances and Measurement Error

134 / 149

 $QQ$ 

メロメ メタメ メミメ メミメン 差し

 $\blacktriangleright$  4. Intervention Study

# Intervention study with ESM

When ESM is used in a randomized controlled trial, we can investigate whether treatment affects symptoms through changing:

135 / 149

**K ロ ▶ K 御 ▶ K 重 ▶ K 重 ▶ │ 重** 

- $\blacktriangleright$  means
- $\blacktriangleright$  dynamics (e.g., autoregression)
- $\blacktriangleright$  variability

# Intervention study with ESM

When ESM is used in a randomized controlled trial, we can investigate whether treatment affects symptoms through changing:

- $\blacktriangleright$  means
- $\blacktriangleright$  dynamics (e.g., autoregression)
- $\blacktriangleright$  variability

Here we use negative affect (NA) from individuals with a history of depression and current residual depressive symptoms (Geschwind et al., 2011).

Each ESM period consisted of 6 days, 10 beeps per day.

We analyze data from 117 participants; 56 received a mindfulness training between the two phases, and 61 served as controls.

## Data setup

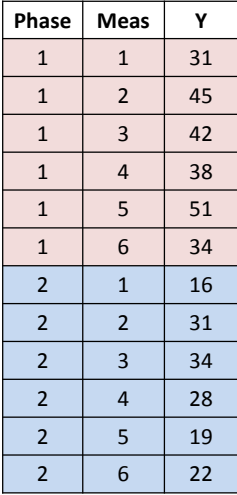

## Data setup

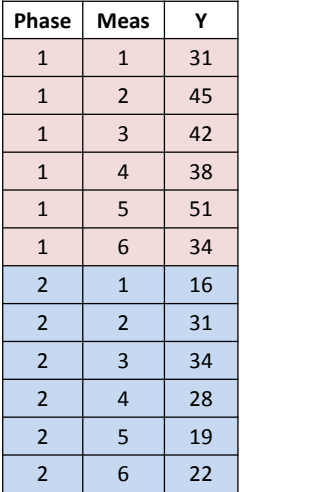

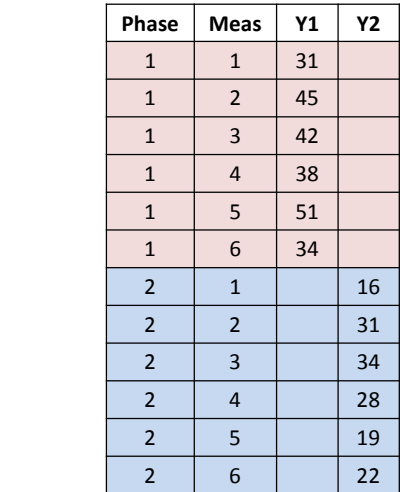

K ロ > K 個 > K 差 > K 差 > → 差 → の Q Q < 136 / 149

We use  $NA1_{it}$  and  $NA2_{it}$  as two separate variables!

We use  $NA1_{it}$  and  $NA2_{it}$  as two separate variables! Decomposition into a between part and a within part Pre-treatment phase:  $\quad$   $\mathsf{NA1}_{it} = \mu_{1i} + \mathsf{NA1}_{it}^{(w)}$ it Post-treatment phase:  $\mathsf{NA2}_{it} = \mu_{2i} + \mathsf{NA2}_{it}^{(w)}$ it

We use  $NA1_{it}$  and  $NA2_{it}$  as two separate variables! Decomposition into a between part and a within part Pre-treatment phase:  $\quad$   $\mathsf{NA1}_{it} = \mu_{1i} + \mathsf{NA1}_{it}^{(w)}$ it Post-treatment phase:  $\mathsf{NA2}_{it} = \mu_{2i} + \mathsf{NA2}_{it}^{(w)}$ it

Between level

$$
\mu_{1i} = \gamma_{00} + \gamma_{01} \text{Group}_i + u_{1i}
$$
  

$$
\mu_{2i} = \gamma_{10} + \mu_{1i} + \gamma_{11} \text{Group}_i + u_{2i}
$$

 $\triangleright$   $\gamma_{01}$  is the initial difference between the groups

137 / 149

イロト イ御 トイモト イモト 一重

- $\blacktriangleright$   $\gamma_{10}$  is the effect of time
- $\blacktriangleright$   $\gamma_{11}$  is the effect of treatment

We use  $NA1_{it}$  and  $NA2_{it}$  as two separate variables! Decomposition into a between part and a within part Pre-treatment phase:  $\quad$   $\mathsf{NA1}_{it} = \mu_{1i} + \mathsf{NA1}_{it}^{(w)}$ it Post-treatment phase:  $\mathsf{NA2}_{it} = \mu_{2i} + \mathsf{NA2}_{it}^{(w)}$ it

Between level

$$
\mu_{1i} = \gamma_{00} + \gamma_{01} \text{Group}_i + u_{1i} \n\mu_{2i} = \gamma_{10} + \mu_{1i} + \gamma_{11} \text{Group}_i + u_{2i}
$$

 $\triangleright$   $\gamma_{01}$  is the initial difference between the groups

- $\blacktriangleright$   $\gamma_{10}$  is the effect of time
- $\blacktriangleright$   $\gamma_{11}$  is the effect of treatment

Note:  $\mu_{2i} - \mu_{1i} = \gamma_{10} + \gamma_{11}$  Group<sub>i</sub> +  $u_{2i}$ .

# Mplus input

MODEL: %WITHIN% NA1 WITH NA2@0; %BETWEEN% NA1 ON Group; NA2 ON NA1@1 Group; NA1 WITH NA2;

Note: When  $NA1_{it}$  is observed,  $NA2_{it}$  is missing, and vice versa; hence, we fix their within-person covariance to zero.

138 / 149

 $\Omega$ 

 $\equiv$ 

メロメ メ御 ドメ 君 ドメ 君 ドー

# Mplus results: Within

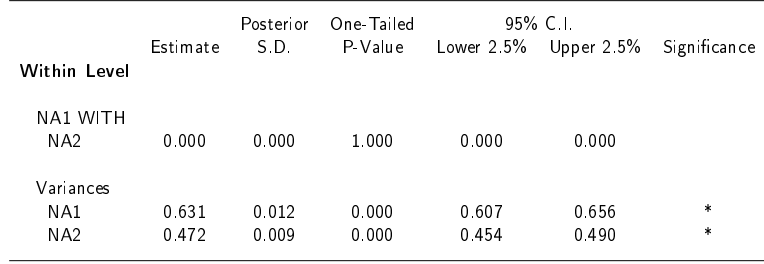

# Mplus results: Between

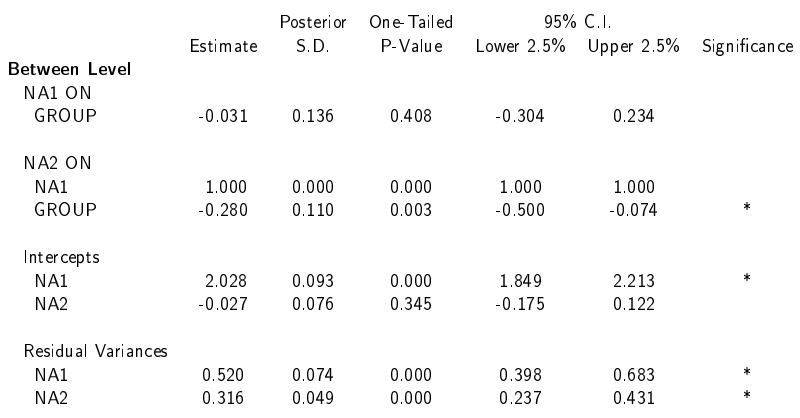

#### Conclusion:

- $\blacktriangleright$  No initial differences between the groups
- ▶ Significant (negative) change in NA due to treatment
- $\blacktriangleright$  No change due to time

### Treatment and time effects on autoregression

#### Within level: AR(1) processes

Pre-treatment phase:  $\mathsf{NA1}^{(w)}_{it} = \phi_{1i} \mathsf{NA1}^{(w)}_{it-1} + \zeta \mathbb{1}_{it}$ Post-treatment phase:  $\mathsf{NA2}^{(w)}_{it} = \phi_{2i} \mathsf{NA2}^{(w)}_{it-1} + \zeta 2_{it}$  Treatment and time effects on autoregression

#### Within level: AR(1) processes

Pre-treatment phase:  $\mathsf{NA1}^{(w)}_{it} = \phi_{1i} \mathsf{NA1}^{(w)}_{it-1} + \zeta \mathbb{1}_{it}$ Post-treatment phase:  $\mathsf{NA2}^{(w)}_{it} = \phi_{2i} \mathsf{NA2}^{(w)}_{it-1} + \zeta 2_{it}$ 

#### Between level: Pre-treatment phase

 $\mu_{1i} = \gamma_{00} + \gamma_{01}$  Group<sub>i</sub> +  $u_{0i}$  $\phi_{1i} = \gamma_{10} + \gamma_{11}$  Group<sub>i</sub> +  $u_{1i}$ 

We expect  $\gamma_{01}$  and  $\gamma_{11}$  to be zero.

Treatment and time effects on autoregression

#### Within level: AR(1) processes

Pre-treatment phase:  $\mathsf{NA1}^{(w)}_{it} = \phi_{1i} \mathsf{NA1}^{(w)}_{it-1} + \zeta \mathbb{1}_{it}$ Post-treatment phase:  $\mathsf{NA2}^{(w)}_{it} = \phi_{2i} \mathsf{NA2}^{(w)}_{it-1} + \zeta 2_{it}$ 

#### Between level: Pre-treatment phase

 $\mu_{1i} = \gamma_{00} + \gamma_{01}$  Group<sub>i</sub> +  $u_{0i}$  $\phi_{1i} = \gamma_{10} + \gamma_{11}$  Group<sub>i</sub> +  $u_{1i}$ 

We expect  $\gamma_{01}$  and  $\gamma_{11}$  to be zero.

#### Between level: Post-treatment phase

$$
\mu_{2i} = \gamma_{20} + \mu_{1i} + \gamma_{21} \text{Group}_i + u_{2i} \text{ or:}
$$
  
\n
$$
\Delta \mu_i = \gamma_{20} + \gamma_{21} \text{Group}_i + u_{2i}
$$
  
\n
$$
\phi_{2i} = \gamma_{30} + \phi_{1i} + \gamma_{31} \text{Group}_i + u_{3i} \text{ or:}
$$
  
\n
$$
\Delta \phi_i = \gamma_{30} + \gamma_{31} \text{Group}_i + u_{3i}
$$

Where:  $\gamma_{20}$  and  $\gamma_{30}$  represent the effects of time and:  $\gamma_{21}$  and  $\gamma_{31}$ represent the effects of treatment メロトメ 倒す メミトメミト 一番

# <span id="page-176-0"></span>Mplus results (all effects random)

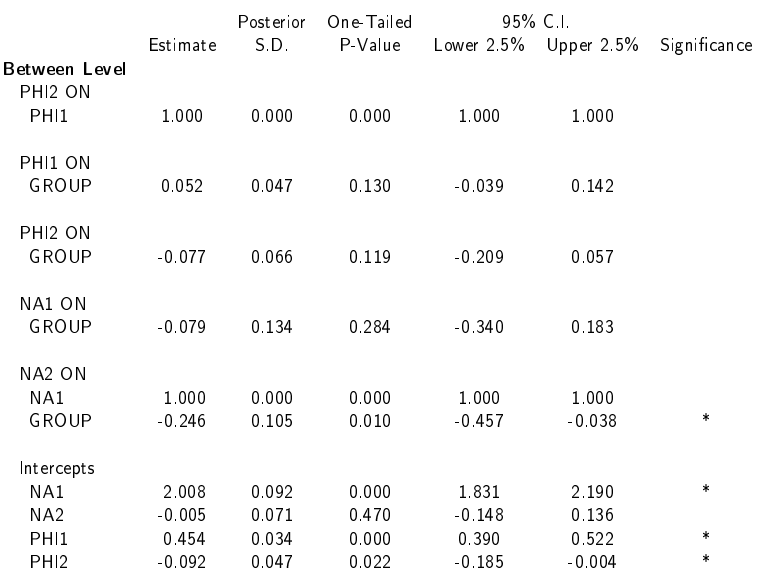

メロトメ 倒 トメ ミトメ ミトー 重  $299$ 

# <span id="page-177-0"></span>Mplus results with: phi2@0;

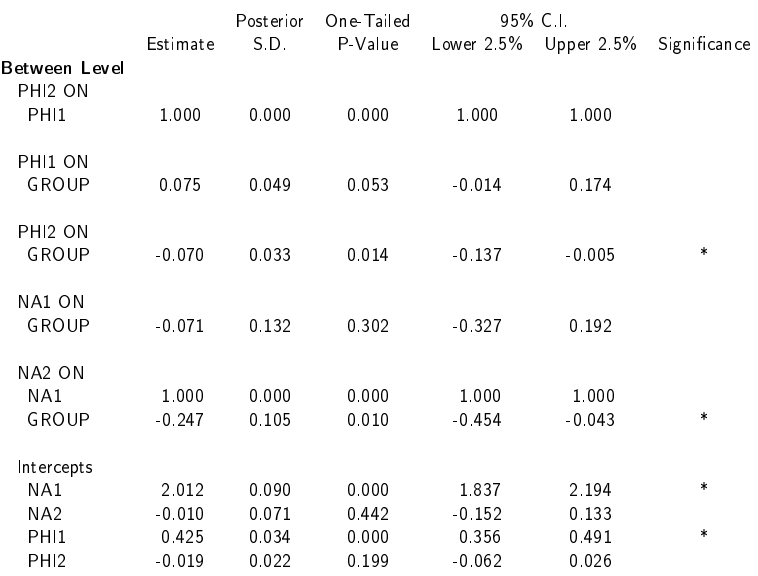

Now: No effect of time on the change [in](#page-178-0)  $\phi$ , [but](#page-176-0) in[s](#page-176-0)[t](#page-177-0)[e](#page-0-0)[a](#page-160-0)[d](#page-159-0) [a](#page-160-0) [tr](#page-186-0)ea[tm](#page-186-0)e[nt](#page-186-0)  $\frac{1}{143/149}$ eect...

# <span id="page-178-0"></span>Including a level 1 predictor

Let  $UP1_{it}$  and  $UP2_{it}$  be variables for phases 1 and 2, that indicate whether something emotionally charged happened since the previous beep (positive scores is Pleasant event, negative score is Unpleasant event).

# <span id="page-179-0"></span>Including a level 1 predictor

Let  $UP1_{it}$  and  $UP2_{it}$  be variables for phases 1 and 2, that indicate whether something emotionally charged happened since the previous beep (positive scores is Pleasant event, negative score is Unpleasant event).

#### Within level

Pre-treatment phase:  $\mathsf{NA1}^{(w)}_{it} = \phi_{1i} \mathsf{NA1}^{(w)}_{it-1} + \beta_{1i} \mathsf{UP1}^{(w)}_{it} + \zeta_{1it}$ Post-treatment phase:  $\mathsf{NA2}^{(w)}_{it} = \phi_{2i} \mathsf{NA2}^{(w)}_{it-1} + \beta_{2i} \mathsf{UP2}^{(w)}_{it} + \zeta_{2it}$ where:

- $\blacktriangleright$   $\phi_{1i}$  and  $\phi_{2i}$  represent carry-over
- $\triangleright$   $\beta_{1i}$  and  $\beta_{2i}$  represent reactivity/sensitivity
## Including a level 1 predictor

Let  $UP1_{it}$  and  $UP2_{it}$  be variables for phases 1 and 2, that indicate whether something emotionally charged happened since the previous beep (positive scores is Pleasant event, negative score is Unpleasant event).

#### Within level

Pre-treatment phase:  $\mathsf{NA1}^{(w)}_{it} = \phi_{1i} \mathsf{NA1}^{(w)}_{it-1} + \beta_{1i} \mathsf{UP1}^{(w)}_{it} + \zeta_{1it}$ Post-treatment phase:  $\mathsf{NA2}^{(w)}_{it} = \phi_{2i} \mathsf{NA2}^{(w)}_{it-1} + \beta_{2i} \mathsf{UP2}^{(w)}_{it} + \zeta_{2it}$ where:

- $\blacktriangleright$   $\phi_{1i}$  and  $\phi_{2i}$  represent carry-over
- $\triangleright$   $\beta_{1i}$  and  $\beta_{2i}$  represent reactivity/sensitivity

Note that we have concurrent regressions in this model (i.e.,  $\beta_{1i}$ ) and  $\beta_{2i}$ ).

### <span id="page-181-0"></span>Including a level 1 predictor

Group is a predictor at the between level:

Between level: Pre-treatment phase

 $\mu_{1i} = \gamma_{00} + \gamma_{01}$  Group<sub>i</sub> +  $u_{0i}$  $\phi_{1i} = \gamma_{10} + \gamma_{11}$  Group<sub>i</sub> +  $u_{1i}$  $\beta_{1i} = \gamma_{20} + \gamma_{21}$  Group<sub>i</sub> + u<sub>2i</sub>

where  $\gamma_{01}$ ,  $\gamma_{11}$ , and  $\gamma_{21}$  are expected to be zero.

145 / 149

イロト イ御 トイモト イモト 一重

#### <span id="page-182-0"></span>Including a level 1 predictor

Group is a predictor at the between level:

Between level: Pre-treatment phase

 $\mu_{1i} = \gamma_{00} + \gamma_{01}$  Group<sub>i</sub> +  $u_{0i}$  $\phi_{1i} = \gamma_{10} + \gamma_{11}$  Group<sub>i</sub> +  $u_{1i}$  $\beta_{1i} = \gamma_{20} + \gamma_{21}$  Group<sub>i</sub> + u<sub>2i</sub>

where  $\gamma_{01}$ ,  $\gamma_{11}$ , and  $\gamma_{21}$  are expected to be zero.

The change in mean, carry-over, and reactivity is modeled as: Between level: Post-treatment phase

$$
\mu_{2i} = \gamma_{30} + \mu_{1i} + \gamma_{31} \text{Group}_i + u_{3i} \quad \text{or:}
$$
\n
$$
\Delta \mu_i = \gamma_{30} + \gamma_{31} \text{Group}_i + u_{3i}
$$
\n
$$
\phi_{2i} = \gamma_{40} + \phi_{1i} + \gamma_{41} \text{Group}_i + u_{4i} \quad \text{or:}
$$
\n
$$
\Delta \phi_i = \gamma_{40} + \gamma_{41} \text{Group}_i + u_{4i}
$$
\n
$$
\beta_{2i} = \gamma_{50} + \beta_{1i} + \gamma_{51} \text{Group}_i + u_{5i} \quad \text{or:}
$$
\n
$$
\Delta \beta_i = \gamma_{50} + \gamma_{51} \text{Group}_i + u_{5i}
$$

where

 $\triangleright$  $\triangleright$  $\triangleright$  $\triangleright$  $\triangleright$   $\gamma_{30}$  $\gamma_{30}$  $\gamma_{30}$ ,  $\gamma_{40}$ , and  $\gamma_{50}$  represent change du[e t](#page-181-0)[o t](#page-183-0)ime  $\mathcal{I}$  , and  $\mathcal{I}$  represent change due to treatment change due to treatment change due to treatment change due to treatment change due to treatment change due to treatment change due to treatment change due to treat

회사 지도가 있도록 145 / 149

# <span id="page-183-0"></span>Mplus input: Centering within predictors

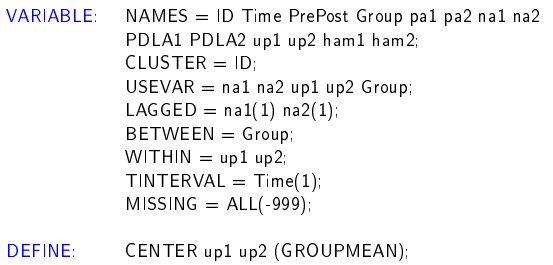

Note that the concurrent predictors UP1 and UP2 are:

- $\blacktriangleright$  defined as within-level variables
- $\triangleright$  centered per person (i.e., group mean centering using sample means rather than latent means)

This is to allow for lag zero (concurrent) regressions when the predictor has missings. 

## <span id="page-184-0"></span>Mplus input: Within and between model

Note: The within-person predictor has missings; by asking for the variances, Mplus treats it as a y-variable, which is allowed to have missings.

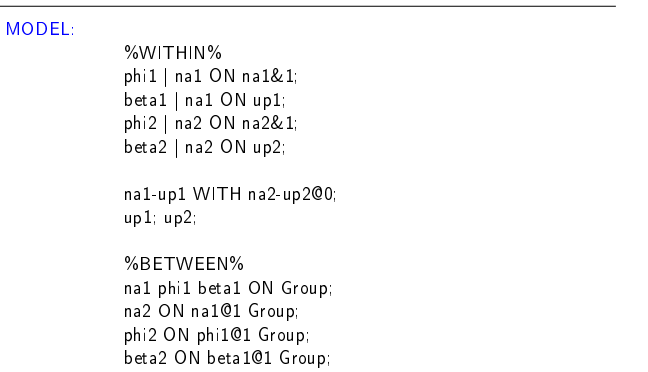

### <span id="page-185-0"></span>Mplus output: Regressions at Between level

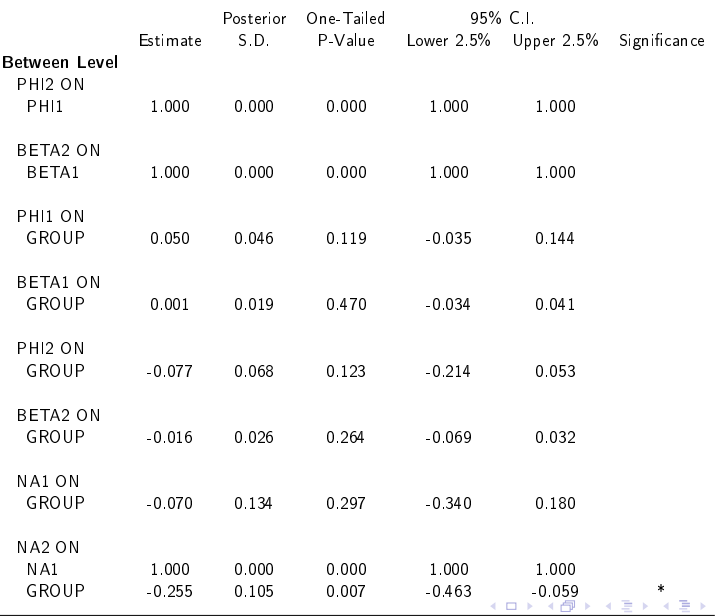

148 / 149

 $QQ$ 

## <span id="page-186-0"></span>Mplus output: Intercepts and random effects

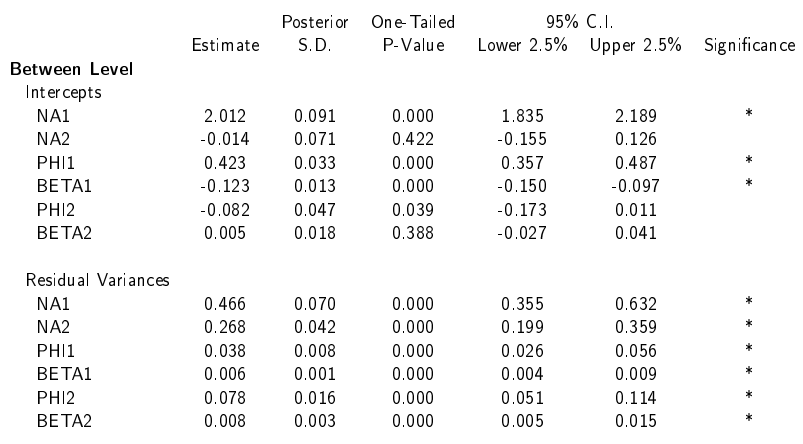

#### Conclusion:

- **IF** means of  $\mu_{1i}$ ,  $\phi_{1i}$ , and  $\beta_{1i}$  deviate from zero
- In o chang[e](#page-160-0) due to time (intercepts for  $\mu_{2i}$  $\mu_{2i}$  $\mu_{2i}$ ,  $\phi_{2i}$ , [an](#page-185-0)d  $\beta_{2i}$  [are](#page-186-0) [z](#page-159-0)e[ro\)](#page-186-0)

 $QQ$ 149 / 149

# Mplus output: Standardized regressions

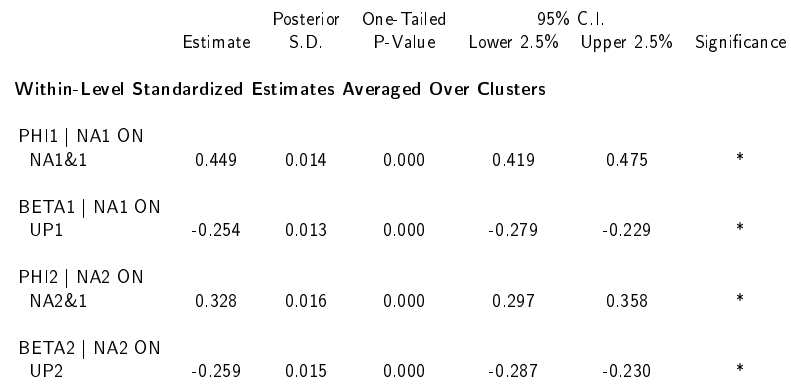

#### Conclusion:

- $\blacktriangleright$  the standardized parameters are standardized per person first
- $\blacktriangleright$  the standardized parameters for the post treatment phase are for the "total" parameter (e.g.,  $\phi_{2i} = \gamma_{40} + \phi_{1i} + \gamma_{41}$  Group<sub>i</sub> +  $u_{4i}$ )